# S2 Analyse et analyse vectorielle département Mesures Physiques - IUT1 - Grenoble

# Systèmes de coordonnées

### 1.1 repérage polaire

On fixe  $(0, \vec{i}, \vec{j})$  un repère orthonormé direct du plan orienté.

Le repérage d'un point du plan nécessite la donnée de deux nombres. Le plus souvent, on utilise ses coordonnées cartésiennes, abscisse et ordonnée. Mais, en particulier si le problème présente une symétrie par rappor<sup>t</sup> O, on pourra définir le point par sa distance et sa direction par rapport à  $O$  : ses coordonnées polaires.

### 1.1.1 Les coordonnées

On considère un point  $M$  de coordonnées cartésiennes  $(x, y)$ , telles que  $\vec{OM} = x\vec{\imath} + y\vec{\jmath}$ . Alors ses **coordonnées** polaires  $(r, \theta)$  sont :

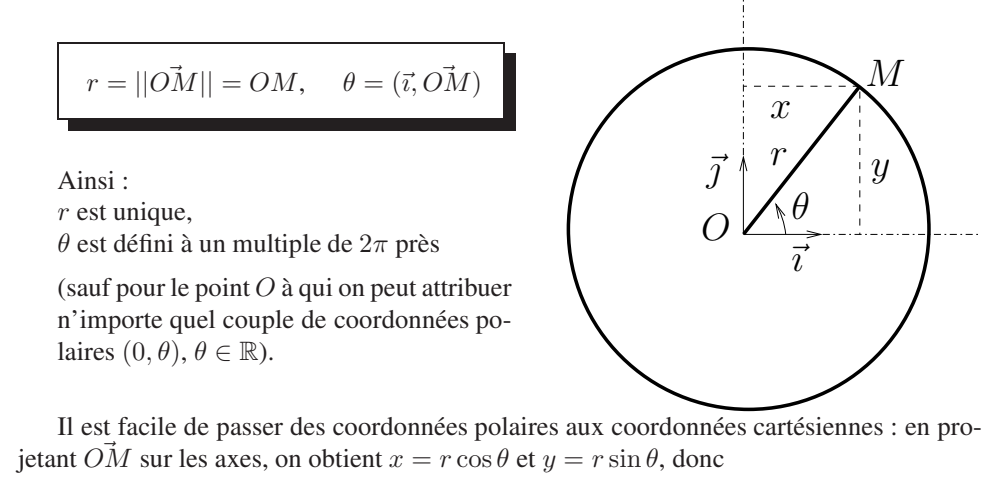

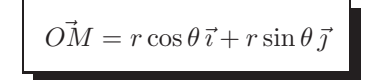

Réciproquement, à partir des coordonnées cartésiennes  $(x, y)$  d'un point M, comment déterminer ses coordonnées polaires ?

r est la distance OM, donc  $r = \sqrt{x^2 + y^2}$ .

Pour trouver  $\theta$  (si  $r \neq 0$ ), on est ramené au problème, étudié au semestre précédent, de la détermination de l'angle entre  $\vec{v}$  et  $x\vec{v} + y\vec{v}$ . On rappelle les formules suivantes, donnant un angle dans  $]-\pi;\pi|$ :

$$
r = \sqrt{x^2 + y^2}
$$
\n
$$
\begin{array}{c}\n\text{si } x > 0, & \theta = \arctan(y/x) \\
\text{si } x < 0 \text{ et } y \ge 0, & \theta = \arctan(y/x) + \pi \\
\text{si } x < 0 \text{ et } y < 0, & \theta = \arctan(y/x) - \pi \\
\text{si } x = 0 \text{ et } y > 0, & \theta = \pi/2 \\
\text{si } x = 0 \text{ et } y < 0, & \theta = -\pi/2\n\end{array}
$$

exercice 1 : déterminer les coordonnées cartésiennes du point de coordonnées polaires  $r=2, \theta=\pi/3.$ 

On calcule  $x = 2 \cos(\pi/3) = 1$  et  $y = 2 \sin(\pi/3) = \sqrt{3}$ .

exercice 2 : déterminer les coordonnées polaires du point de coordonnées cartésiennes  $x = -\sqrt{3}, y = -1.$ 

Par application directe des formules :  $r = \sqrt{4} = 2$ ,  $\theta = \arctan(1/\sqrt{3}) - \pi = -5\pi/6$ .

### 1.1.2 Le repère polaire

Si M est différent de O, on définit les vecteurs 
$$
\vec{u_r} = \frac{\vec{OM}}{||\vec{OM}||} = \frac{\vec{OM}}{r}
$$
, et  $\vec{u_\theta}$  son image

par la rotation d'angle  $\pi/2$ . Alors,  $(O, u_r, u_\theta)$  est un repère orthonormé direct du plan.

C'est un « repère mobile » au sens où, quan<sup>d</sup> <sup>M</sup> varie, le repère associé aussi. Le fait de ne pas avoir un repère fixe présente des inconvénients, mais aussi un gros avantage : l'expression de  $\vec{OM}$  est très simple et n'utilise qu'un seul vecteur,

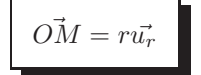

### remarque  $1$  : ATTENTION  $\vec{OM}$  n'est pas égal à  $r\vec{u_r}+\theta\vec{u_\theta}$  !

**remarque 2 :** contrairement à ce que pourrait laisser croire la notation,  $\vec{u_r}$  ne dépend pas de r... En effet, dans la base fixe  $(\vec{i}, \vec{j}), u_r = \cos(\theta)\vec{i} + \sin(\theta)\vec{j}$  ne dépend que de  $\theta$ . De même  $\vec{u}_{\theta}$ , obtenu par rotation d'angle  $\pi/2$  de  $\vec{u}_r$ , a pour coordonnées  $\cos(\theta+\pi/2) =$  $-\sin(\theta)$  et  $\sin(\theta + \pi/2) = \cos(\theta) : u\vec{\theta} = -\sin(\theta)\vec{\tau} + \cos(\theta)\vec{\tau}.$ 

M

 $\mathcal{U}$ 

#### 1.1.3 Eléments de longueur et vecteur déplacement élémentaire

Si M est un point fixé, on appelle **vecteur déplacement élémentaire** en M le vecteur  $\vec{MM'}$  où  $\vec{M'}$  est le point obtenu en faisant varier légèrement chacune des coordonnées de  $M$ .

Ainsi, en coordonnées cartésiennes, si M a pour coordonnées  $(x, y)$ , M' a pour coordonnées  $(x + dx, y + dy)$  et le vecteur déplacement élémentaire est

 $\vec{dl} = dx\vec{i} + dy\vec{j}$ 

On souhaite trouver son expression en coordonnées polaires.

Considérons donc un point M de coordonnées polaires  $(r, \theta)$ , les points  $M_1$  de coordonnées  $(r + dr, \theta)$ ,  $M_2$  de coordonnées  $(r, \theta + d\theta)$ , et M' de coordonnées  $(r + dr, \theta + d\theta)$ .

(dr et d $\theta$  sont petits devant r et  $\theta$ )

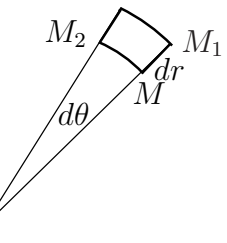

 $M'$ 

Alors la distance parcourue pour passer de M à  $M_1$  est dr, et  $M\ddot{M}_1 = dr\ddot{u_r}$ . Pour passer de  $M$  à  $M_2$ , la distance parcourue le long de l'arc de cercle de centre O et

rayon r est rd $\theta$ , donc la distance  $MM_2$  est approximativement égale à rd $\theta$  (la valeur exacte est  $2r\sin(\frac{d\theta}{2})...$ ). Par conséquent,  $M\vec{M}_2$  est approximativement égal à  $r d\theta \vec{u_\theta}$ .

Le vecteur déplacement élémentaire d $\vec l$  est donc égal à  $\vec{MM_1}+\vec{MM_2}$  soit

$$
\vec{\mathbf{d}}\vec{l} = \mathbf{d}r \, \vec{u_r} + r \mathbf{d}\theta \, \vec{u_\theta}
$$

#### 1.1.4 Elément de surface

On considère maintenant la surface balayée quand les deux coordonnées varient respectivement entre r et  $r + dr$ , et entre  $\theta$  et  $\theta + d\theta$ , soit le « presque rectangle »  $M M_1 M M_2$ : les deux côtés  $MM_1$  et  $M_2M'$  ont pour longueur dr, et les deux autres ont pour longueurs  $r d\theta$  et  $(r + dr) d\theta \simeq r d\theta$ .

Par conséquent l'élément de surface ainsi décrit <sup>a</sup> pour aire approximative

$$
d^2S = r dr d\theta
$$

### 1.2 repérage cylindrique

On fixe  $(O, \vec{\imath}, \vec{\jmath}, \vec{k})$  un repère orthonormé direct de l'espace.

Le repérage d'un point de l'espace nécessite la donnée de trois nombres ; le plus souvent, on utilise ses coordonnées cartésiennes (abscisse, ordonnée et côte (altitude)).

Mais, en particulier si le problème présente une symétrie par rapport l'axe  $(Oz)$ , on peut avoir intérêt à définir le point par sa distance à l'axe, un angle, et sa côte : les coordonnées cylindriques.

#### 1.2.1 Les coordonnées

On considère un point M de coordonnées cartésiennes  $(x, y, z)$ , telles que  $\overrightarrow{OM} =$  $x\vec{i} + y\vec{j} + z\vec{k}.$ 

On note P la projection orthogonale sur l'axe  $(Oz)$  : P a pour coordonnées cartésiennes  $(0, 0, z)$ .

Alors les **coordonnées cylindriques**  $(r, \theta, z)$  de M sont :

$$
r = ||P\vec{M}|| = PM, \quad \theta = (\vec{i}, P\vec{M}), \quad z
$$

Ainsi :

r et z sont uniques, et  $\theta$  est défini à un multiple de  $2\pi$  près

(sauf pour les points de l'axe  $(Oz)$  qui ont pour coordonnées cylindriques  $(0, \theta, z)$ ,  $\theta$ étant un réel quelconque).

Il est facile de passer des coordonnées cylindriques aux coordonnées cartésiennes :  $x = r \cos \theta$ ,  $y = r \sin \theta$ ,  $z = z$  donc

 $\vec{OM} = r \cos \theta \vec{i} + r \sin \theta \vec{j} + z \vec{k}$ 

Réciproquement, les formules utilisées en coordonnées polaires permettent aussi de calculer les coordonnées cylindriques  $r$  et  $\theta$  à l'aide de  $x$  et  $y$ .

exercice 1 : déterminer les coordonnées cartésiennes du point de coordonnées cylindriques  $r = 4$ ,  $\theta = -\pi/6$ ,  $z = 2$ .

Par calcul direct,  $x = 4 \cos(-\pi/6) = 2\sqrt{3}$ ,  $y = 4 \sin(-\pi/6) = -2$  et  $z = 2$ .

exercice 2 : déterminer les coordonnées cylindriques du point de coordonnées cartésiennes  $x = 1, y = -1, z = 1$ .

On trouve, grâce au formulaire ci-dessus,  $r = \sqrt{2}$ ,  $\theta = \arctan(-1) = -\pi/4$ ,  $z = 1$ .

### 1.2.2 Le repère cylindrique

Si M n'est pas sur l'axe  $(Oz)$ , on définit les vecteurs  $\vec{u_r} = \frac{P\vec{M}}{1.23 \times P}$  $||P\vec{M}||$  $= P\vec{M}$  $\frac{1}{r}$ , et  $\vec{u_{\theta}}$  son ~

image par la rotation d'angle  $\pi/2$  et d'axe  $(Oz)$ . On note enfin  $\vec{u_z}$  le vecteur fixe  $k$ . Alors,  $(0, \vec{u_r}, \vec{u_\theta}, \vec{u_z})$  est un repère orthonormé direct de l'espace.

L'expression de  $\vec{OM}$  dans ce repère mobile est :

$$
\vec{OM} = r\vec{u_r} + z\vec{u_z}
$$

remarque : ATTENTION  $\vec{OM}$  n'est pas égal à  $\vec{ru_r} + \theta\vec{u_{\theta}} + z\vec{u_z}$  !

### 1.2.3 Eléments de longueur, de surface, de volume

Nous allons calculer les longueurs, aires et volume décrits en faisant varier légèrement les coordonnées d'un point.

#### éléments de longueur

Considérons un point M de coordonnées cylindriques  $(r, \theta, z)$ , les points  $M_1$  de coordonnées  $(r+dr, \theta, z)$ ,  $M_2$  de coordonnées  $(r, \theta + d\theta, z)$ ,  $M_3$  de coordonnées  $(r, \theta, z + dz)$ , dr, et enfin M' de coordonnées  $(r + dr, \theta + d\theta, z + dz)$ .

Alors les vecteurs déplacements selon chacune des trois coordonnées sont :

—  $\overrightarrow{MM_1} \simeq dr \, \overrightarrow{u_r}$ : déplacement le long d'un rayon,

 $\overline{M}_{2} \simeq r d\theta \overrightarrow{u}_{\theta}$ : déplacement d'un angle d $\theta$  le long d'un cercle de rayon r,

—  $\overrightarrow{MM_3} \simeq dz \overrightarrow{u_z}$ : déplacement vertical,

et les éléments de longueur correspondants sont dr,  $r d\theta$ , dz.

Le vecteur déplacement élémentaire  $\vec{dl} = M \vec{M}'$  vaut donc

$$
\vec{dl} = \mathrm{d}r \, \vec{u_r} + r \, \mathrm{d}\theta \, \vec{u_\theta} + \mathrm{d}z \, \vec{u_z}
$$

#### éléments de surface

Si l'on applique une petite variation à deux des trois coordonnées d'un point  $M$ , on décrit trois éléments de surface :

— quand r et  $\theta$  varient, une surface horizontale d'aire

$$
d^2S_1 = r dr d\theta
$$

— quand r et z varient, une surface verticale de vecteur normal  $\vec{u}_{\theta}$  et d'aire d<sup>2</sup>S<sub>2</sub> = d<sup>r</sup> d<sup>z</sup>,

— quand  $\theta$  et z varient, une surface verticale cylindrique de vecteur normal  $\vec{u_r}$ , et d'aire  $d^2S_3 = r d\theta dz$ .

#### élément de volume

Si les trois coordonnées d'un point subissent de petites variations, le volume élémentaire décrit est

$$
d^3V = r dr d\theta dz
$$

## 1.3 repérage sphérique

On fixe  $(O, \vec{\imath}, \vec{\jmath}, \vec{k})$  un repère orthonormé direct de l'espace.

Quand un problème présente une symétrie sphérique, on utilisera souvent les coordonnées sphériques pour l'étudier. Dans ce système, un point de l'espace est repéré par trois nombres : sa distance au point O et deux angles.

### 1.3.1 Les coordonnées

On considère un point M de coordonnées cartésiennes  $(x, y, z)$ , telles que  $\overrightarrow{OM} =$  $x\vec{i} + y\vec{j} + z\vec{k}.$ 

On note P la projection orthogonale sur l'axe  $(Oz)$  : P a pour coordonnées cartésiennes  $(0, 0, z)$ .

Alors les **coordonnées sphériques**  $(r, \theta, \varphi)$  de M sont :

$$
r = ||\vec{OM}|| = OM, \quad \theta = (\vec{k}, \vec{OM}), \quad \varphi = (\vec{i}, \vec{PM})
$$

Ainsi :

 $r$  est unique.

θ est un angle, compris entre 0 et <sup>π</sup> (non défini pour le point O) : <sup>c</sup>'est l'angle entre deux vecteurs de l'espace,

 $\varphi$  est un angle compris entre 0 et  $2\pi$  (non défini pour les points de l'axe  $(Oz)$ ) : c'est un angle dans le plan horizontal, orienté.

Il est facile de passer des coordonnées sphériques aux coordonnées cartésiennes : on calcule z comme un point d'un cercle de rayon  $r$ , et  $x$  et  $y$  comme les abscisses d'un point sur un cercle horizontal de rayon  $r \sin \theta$ .

Ainsi,  $x = r \cos \varphi \sin \theta$ ,  $y = r \sin \varphi \sin \theta$ ,  $z = r \cos \theta$ , et donc

 $\vec{OM} = r \cos \varphi \sin \theta \vec{\imath} + r \sin \varphi \sin \theta \vec{\jmath} + r \cos \theta \vec{k}$ 

Réciproquement, à partir des coordonnées cartésiennes  $(x, y, z)$  d'un point M, comment déterminer ses coordonnées sphériques ?

r est la distance OM, donc  $r = \sqrt{x^2 + y^2 + z^2}$ . A partir de l'expression de z on obtient  $\theta = \arccos(z/r)$ .

On sait alors déterminer  $\varphi$  car on en connaît le sinus et le cosinus.

exercice 1 : déterminer les coordonnées cartésiennes du point de coordonnées sphériques  $r = 3, \theta = \pi/3, \varphi = \pi/4$ . On trouve immédiatement  $x = 3\sqrt{6}/4, y = 3\sqrt{6}/4$ .  $z = 3/2.$ 

exercice 2 : déterminer les coordonnées sphériques du point de coordonnées cartésiennes  $x = 1, y = -1, z = 1$ .

On trouve successivement  $r = \sqrt{3}$ ,  $\theta = \arccos(1/\sqrt{3})$  puis  $\varphi = -\pi/4$ .

### 1.3.2 Le repère sphérique

Réciprovement, à partir des coordonnées cartésinnes 
$$
(x, y, z)
$$
 d'un point *M*, com-  
rt est la distance *OM*, donc  $r = \sqrt{x^2 + y^2 + z^2}$ .  
\nA partir de l'expression de *z* on obtient θ = arccos(*z/r*).  
\nOn sait alors déterminer *φ* car on en connaît le sinus et le cosinus.  
\n**exercise 1 :** déterminer *φ* car on en connaît le sinus et le cosinus.  
\n**exercise 2 :** d'eterminer les coordonnées sphériques du point de coordonnées sphé-  
\n**exercise 3 :**  $Q = \pi/3$ ,  $\varphi = \pi/4$ . On trouve immediately  
\n**exercise 4 :**  $3\sqrt{6}/4$ ,  $y = 3\sqrt{6}/4$ ,  $y = 3$ 

Alors,  $(0, \vec{u_r}, \vec{u_\theta}, \vec{u_\phi})$  est un repère orthonormé direct de l'espace, et dans ce repère on exprime simplement

 $\vec{OM} = r \vec{u_r}.$ 

remarque : ATTENTION  $\vec{OM}$  n'est pas égal à  $r\vec{u_r} + \theta\vec{u_{\theta}} + \varphi\vec{u_{\varphi}}$  !

#### 1.3.3 Eléments de longueur, de surface, de volume

Nous allons calculer les longueurs, aires et volume décrit en faisant varier légèrement les coordonnées d'un point.

#### éléments de longueur

Considérons un point M de coordonnées sphériques  $(r, \theta, \varphi)$ , les points  $M_1$  de coordonnées  $(r+dr, \theta, \varphi)$ ,  $M_2$  de coordonnées  $(r, \theta+ d\theta, \varphi)$ ,  $M_3$  de coordonnées  $(r, \theta, \varphi+d\varphi)$ , et enfin M' de coordonnées  $(r + dr, \theta + d\theta, \varphi + d\varphi)$ .

- $\vec{M}_1 \simeq$  d $r \, \vec{u_r}$  : déplacement radial,
- $M\tilde{M}_2 \simeq r d\theta \vec{u_\theta}$ : déplacement d'un angle d $\theta$  le long d'un grand cercle (cercle de rayon  $r$  de centre  $O$ ),
- $\vec{MM}_3 \simeq r \sin \theta \, d\varphi \, \vec{u_o}$ : déplacement d'un angle  $d\varphi$  le long d'un cercle horizontal centré sur l'axe  $Oz$  et de rayon  $r \sin \theta$ ,

et les éléments de longueurs correspondants sont dr,  $r d\theta$ ,  $r \sin \theta d\varphi$ .

Le vecteur déplacement élémentaire  $\vec{dl} = M \vec{M}'$  vaut donc

 $\vec{dl} = \text{d} r \, \vec{u_r} + r \, \text{d} \theta \, \vec{u_\theta} + r \sin \theta \, \text{d} \varphi \, \vec{u_\varphi}$ 

### éléments de surface

Si l'on applique une petite variation à deux des trois coordonnées d'un point  $M$ , on décrit trois éléments de surface :

— quand r et  $\theta$  varient, un bout de couronne d'angle d $\theta$ , d'épaisseur dr, située dans un plan de vecteur normal  $\vec{u}_{\varphi}$  : son aire vaut

$$
\mathrm{d}^2 S_1 = r \,\mathrm{d} r \,\mathrm{d} \theta
$$

— quand r et  $\varphi$  varient, une surface située dans un plan de vecteur normal  $\vec{u}_\theta$ , d'aire

 $d^2S_2 = r \sin \theta \, dr \, d\varphi$ 

— quand  $\theta$  et  $\varphi$  varient, une surface sphérique, de vecteur normal  $\vec{u_r}$ , et d'aire

$$
d^2S_3 = r^2 \sin \theta \, d\theta \, d\varphi
$$

#### élément de volume

Si les trois coordonnées d'un point subissent de petites variations, le volume élémentaire décrit est

$$
d^3V = r^2 \sin \theta \, dr \, d\theta \, d\varphi
$$

# 2 Fonctions vectorielles

On appelle fonction vectorielle une application qui à un paramètre réel associe un vecteur (du plan, de l'espace, ...). Citons quelques exemples classiques :

- le vecteur position  $\vec{OM}(t)$  d'un point mobile (une telle fonction vectorielle est une courbe paramétrée), ou encore le vecteur vitesse correspondant, ou le vecteur accélération,
- le vecteur  $\vec{u}_r$  ou le vecteur  $\vec{u}_\theta$ , considérés comme des fonctions de  $\theta$ ,
- le vecteur  $\vec{u}_r$  ou le vecteur  $\vec{u}_\theta$  associés à un point mobile  $M(t)$ , donc considérés comme des fonctions de t.

### 2.1 dérivation des vecteurs

### 2.1.1 généralités

Dans tout ce qui suit,  $(O, \vec{\imath}, \vec{\jmath}, \vec{k})$  est un repère fixe (ne dépendant pas du temps). On considère une fonction vectorielle  $\vec{a}(t) = x(t)\vec{i} + y(t)\vec{j} + z(t)\vec{k}$ .

On définit alors sa dérivée en dérivant terme-à-terme ses coordonnées :

$$
\frac{d\vec{a}}{dt} = \vec{a'}(t) = x'(t)\vec{i} + y'(t)\vec{j} + z'(t)\vec{k}
$$

On vérifie les propriétés suivantes :

— sur un intervalle,  $\vec{a}$  est constant si et seulement si sa dérivée est nulle.

— si  $\vec{a}$  est une fonction vectorielle et f une fonction réelle :

$$
(f\vec{a})'(t) = f'(t)\vec{a}(t) + f(t)\vec{a'}(t)
$$

$$
(\vec{a} \circ f)'(t) = f'(t)\vec{a'}(f(t))
$$

**exemple :** calculer la dérivée de  $\vec{a}(t)$  de coordonnées  $(t, e^t, 1)$  puis celle de  $\vec{a}(t^2) = t^2\vec{i} + e^{t^2}\vec{j} + \vec{k}.$ 

On trouve  $\vec{a'}(t) = \vec{i} + e^t \vec{j}$ , et (directement ou bien en appliquant la deuxième formule),  $\frac{d(\vec{a}(t^2))}{dt} = 2t\vec{i} + 2te^{t^2}\vec{j}.$ 

 $-\sin \vec{a}$  et  $\vec{b}$  sont deux fonctions vectorielles :

$$
(\vec{a} + \vec{b})' = \vec{a'} + \vec{b'}
$$

$$
(\vec{a}.\vec{b})' = \vec{a}.\vec{b'} + \vec{a'}.\vec{b}
$$

$$
(\vec{a} \wedge \vec{b})' = \vec{a} \wedge \vec{b'} + \vec{a'} \wedge \vec{b}
$$

**exemple :** si  $\vec{a}(t) = (\cos t, t \sin(t), 0)$  et  $\vec{b}(t) = (t \cos(t), \sin(t), 1)$ , on trouve  $\vec{a} \cdot \vec{b} = t$  et  $\vec{a} \wedge \vec{b} = (t \sin(t), -\cos(t), (t^2 + 1) \cos(t) \sin(t)).$ 

Cela perme<sup>t</sup> de calculer, directement ou bien en utilisant les formules ci-dessus, les dérivées  $(\vec{a} \cdot \vec{b})' = 1$  et  $(\vec{a} \wedge \vec{b})'(t) = \sin(t) + t \cos(t)\vec{i} + \sin(t)\vec{j} + (2t \cos(t) \sin(t) + (t^2 +$  $1)(\cos^2(t) - \sin^2(t))\vec{k}.$ 

### 2.1.2 Dérivation du repère polaire

Le vecteur  $\vec{u}_r$  a pour expression cartésienne cos  $\theta \vec{v} + \sin \theta \vec{\gamma}$ , et donc sa dérivée par rapport à  $\theta$  est  $-\sin \theta \vec{\tau} + \cos \theta \vec{\tau}$ : on reconnaît le vecteur  $\vec{u_{\theta}}$ .

De même, on vérifie que la dérivée de  $\vec{u}_{\theta}$  par rapport à  $\theta$  est  $-\vec{u}_r$ .

Autrement dit, dériver l'un de ces deux vecteurs revient à le faire tourner d'un angle  $\pi/2$ (attention, cette remarque <sup>n</sup>'est bien entendu pas vraie pour toute fonction vectorielle !)

Supposons maintenant que l'on étudie un mouvement décrit en coordonnées polaires : on connaît r et  $\theta$  en fonction de t. On voit donc  $\vec{u_r}$  comme le vecteur  $\vec{u_r}(\theta(t))$ , et on peut appliquer le théorème de dérivation des composées cité plus haut...on obtient donc

$$
\frac{\mathrm{d}\vec{u_r}}{\mathrm{d}t} = \theta' \vec{u_\theta},
$$

et de même

$$
\frac{\mathrm{d} \vec{u_{\theta}}}{\mathrm{d} t} = -\theta' \vec{u_r}.
$$

application cinématique : puisque l'on sait dériver les vecteurs de base des coordonnées polaires et cylindriques, de même que le produit d'un vecteur par une fonction, on peu<sup>t</sup> dériver le vecteur position  $\vec{OM} = r\vec{u_r}$ .

On obtient donc facilement l'expression de la vitesse en coordonnées polaires :

$$
\vec{v} = r'\vec{u_r} + r\theta'\vec{u_{\theta}}
$$

On vérifie en particulier que si <sup>r</sup> est constant (si le mouvement est circulaire), la vitesse n'a pas de composante radiale : portée par  $\vec{u}_{\theta}$ , elle est tangente à la trajectoire.

Puis en dérivant la vitesse, on obtient l'expression de l'accélération :

 $\vec{a} = (r'' - r\theta'^2)\vec{u_r} + (2r'\theta' + r\theta'')\vec{u_{\theta}}.$ 

En particulier, pour un mouvement circulaire ( $r' = 0$ ) uniforme ( $\theta'' = 0$ ) on constate que l'accélération est radiale, centripète, et proportionnelle à  $\vec{u_r}$  (car le terme r'' est nul et le terme  $r\theta'^2$  est constant et positif).

### 2.2 courbes paramétrées

#### 2.2.1 définition

On appelle courbe paramétrée la donnée d'un intervalle et, pour toute valeur d'un paramètre t dans cet intervalle, des coordonnées  $x(t)$ ,  $y(t)$ ,  $z(t)$  d'un point.

Si t représente le temps, la courbe correspond ainsi à la trajectoire d'un point mobile au cours du temps.

**remarque :** toute courbe définie par une équation cartésienne  $y = f(x)$  peut être vue comme une courbe paramétrée en posant  $x = t$  et  $y = f(t)$ .

La réciproque <sup>n</sup>'est pas vraie : nous découvrirons juste après deux équations paramétriques d'un cercle de rayon 2 et de centre  $A(1, 2)$ , alors qu'il ne serait pas possible d'en donner une équation cartésienne du type  $y = f(x)$ . En effet les x compris strictement entre  $-1$  et 3 sont les abscisses de deux points distincts de la courbe (par exemple pour  $x = 1$ ,  $y = 0$  ou  $y = 4$ ), on ne peut donc trouver une équation  $y = f(x)$  (il n'y aurait alors qu'une seule valeur possible pour  $y$ ).

#### 2.2.2 exemples

**exemple 1**  $x(t) = 1 + 2\cos(t)$ ,  $y(t) = 2 + 2\sin(t)$  (pour t réel)

Si on note A le point de coordonnées (1, 2), on voit immédiatement qu'à chaque instant  $t \, \vec{AM}(t) = 2(\cos t \, \vec{\imath} + \sin t \, \vec{\jmath})$ , donc le point M reste à la distance 2 du point A, et t représente l'angle entre  $\vec{i}$  et  $\vec{AM}$  : il suffit donc que t décrive un intervalle de largeur au moins  $2\pi$  pour que la courbe soit un cercle de centre A et de rayon 2 si l'intervalle est plus petit, on obtient un arc de cercle ; <sup>s</sup>'il est plus grand, certains points sont tracés plusieurs fois.

exemple 2  $x(t) = 1 + 2\cos(t^2)$ ,  $y(t) = 2 + 2\sin(t^2)$ 

Le même raisonnement montre que la trajectoire est aussi un cercle (ou éventuellement un arc de cercle) de centre (1, 2) et de rayon 2.

La différence entre les deux paramétrisations <sup>n</sup>'est pas visible sur la trajectoire : dans le premier cas, celle-ci est parcourue à vitesse constante, dans le second cas, on tourne de plus en plus vite au fur et à mesure que  $t$  augmente; mais la courbe obtenue est la même.

remarque : ces deux exemples montrent qu'il serait illusoire de croire à l'unicité de la représentation paramétrique d'une courbe - alors que la représentation cartésienne  $y = f(x)$ , quand elle existe, est bien unique : pour tout x,  $f(x)$  est défini comme l'ordonnée de l'unique point de la courbe dont l'abscisse est <sup>x</sup>...

exemple 3  $x(t) = \cos(t)$ ,  $y(t) = 2\sin(t)$ 

Il <sup>s</sup>'agit d'une ellipse, obtenue du cercle trigonométrique par une affinité orthogonale d'axe vertical et de rappor<sup>t</sup> 2.

**exemple 4**  $x(t) = \cos(t)$ ,  $y(t) = \sin(t)$ ,  $z(t) = t$  définit une hélice.

### 2.2.3 méthode d'étude des courbes planes

Vous avez appris au lycée à tracer les courbes définies par une équation cartésienne du type  $y = f(x)$ ; nous allons étendre la méthode (intervalle d'étude, tableau de variation, branches infinies, tracé, ...) à l'étude des courbes paramétrées.

Pour étudier une courbe paramétrée plane  $(x(t), y(t))$  on suivra donc le mode opératoire :

- intervalle de définition détermination de l'ensemble des valeurs de <sup>t</sup> pour laquelle les expressions de  $x$  et  $y$  sont toutes deux calculables
- restriction de l'intervalle d'étude il <sup>s</sup>'agit d'essayer de restreindre l'intervalle d'étude en repérant les périodicités ou les symétries.

**périodicités** s'il existe une valeur  $T > 0$  telle que pour tout  $t M(t+T) = M(t)$ , on dit que la courbe est T -périodique. Il suffit alors d'étudier la courbe sur un intervalle de largeur T pour la connaître en entier.

symétries on pourra utiliser ou généraliser les quelques remarques suivantes pour <sup>n</sup>'avoir à étudier la courbe que sur une partie de son intervalle de définition, et compléter par symétrie le tracé :

si pour tout t,  $x(-t) = x(t)$  et  $y(-t) = -y(t)$  (ou bien, par exemple,  $x(t + \pi) =$  $x(t)$  et  $y(t + \pi) = -y(t)$ ) la courbe présente une symétrie par rapport à l'axe horizontal

si pour tout t,  $x(-t) = -x(t)$  et  $y(-t) = y(t)$  (ou bien, par exemple,  $x(t + \pi) =$  $-x(t)$  et  $y(t+\pi) = y(t)$  la courbe présente une symétrie par rapport à l'axe vertical si pour tout t,  $x(-t) = -x(t)$  et  $y(-t) = -y(t)$  (ou bien, par exemple,  $x(t + \pi) =$  $-x(t)$  et  $y(t + \pi) = -y(t)$  la courbe présente une symétrie par rapport au point O

**tableaux de variations** on réalise un tableau des variations de x et  $\gamma$  en faisant apparaître : les signes des dérivées et leurs points d'annulation, et les croissances de  $x$  et  $y$ .

**étude des tangentes remarquables** En un point  $(x(t), y(t))$  où la vitesse est non nulle  $(x<sup>t</sup>)$ et <sup>y</sup>′ ne <sup>s</sup>'annulent pas simultanément), la tangente à la courbe <sup>a</sup> pour vecteur directeur la vitesse, soit  $(x'(t), y'(t))$ . En particulier, si x' s'annule et pas y', l'abscisse reste quasi-constante alors que l'ordonnée varie : on <sup>a</sup> une tangente verticale. De même en un point où  $y'$  s'annule et pas  $x'$ , on obtient une tangente horizontale.

On appelle **point stationnaire** un point où  $x'$  et  $y'$  s'annulent tous les deux : l'étude systématique des points stationnaires sort du cadre de ce cours. Nous verrons quelques exemples en exercice.

tracé une fois placés les éléments remarquables (tangentes horizontales et verticales, points stationnaires, ...), on calcule les coordonnées de quelques autres points avant de tracer la courbe à main levée.

exemple 1 :  $x(t) = \cos(t - \pi/4)$ ,  $y(t) = \sin(t)$ 

L'ensemble de définition est R, mais on remarque que les fonctions sont  $2\pi$ périodiques : il suffit donc de faire l'étude sur  $[-\pi; \pi]$ .

Plus astucieux, on remarque que  $x(t+\pi) = -x(t)$  et que  $y(t+\pi) = -y(t)$ : la portion de la courbe obtenue pour  $[-\pi, 0]$  est obtenue de celle sur  $[0, \pi]$  par symétrie centrale : il suffit donc de mener l'étude sur  $[0, \pi]$ .

Le calcul des dérivées est immédiat,  $x'(t) = -\sin(t - \pi/4)$  et  $y'(t) = \cos(t)$ , et le tableau de variations obtenu est :

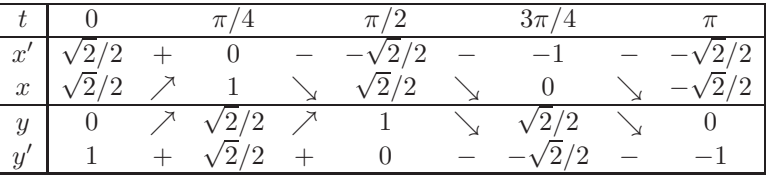

On obtient donc le tracé suivant : une ellipse de grand axe  $y = x$ , faisant un angle  $\pi/4$ avec l'axe des abscisses :

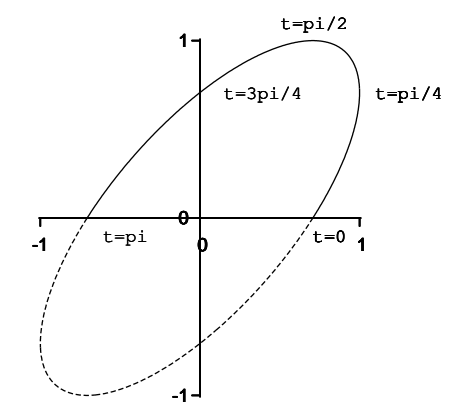

**exemple 2 :**  $x(t) = \cos^3(t)$ ,  $y(t) = \sin^3(t)$ 

L'ensemble de définition est R, mais il est ici possible de réduire considérablement l'intervalle d'étude :

- x et y sont  $2\pi$ -périodiques, l'étude sur  $[-\pi; \pi]$  suffit;
- x est paire et y impaire, les portions de courbes sur  $[-\pi, 0]$  et  $[0, \pi]$  sont symétriques par rapport à l'axe des abscisses : il suffit de mener l'étude sur  $[0; \pi]$ ;
- pour tout t,  $x(\pi t) = -x(t)$  et  $y(\pi t) = y(t)$ : il suffit de mener l'étude sur  $[0; \pi/2]$ , la partie de la courbe  $[\pi/2; \pi]$  sera obtenue par symétrie d'axe  $(Oy)$ ;
- enfin, comme  $x(\pi/2-t) = y(t)$  et  $y(\pi/2-t) = x(t)$ , on peut se contenter de mener l'étude sur [0;  $\pi/4$ ] et d'obtenir la partie [ $\pi/4$ ;  $\pi/2$ ] par symétrie d'axe  $y = x$ .

On calcule les dérivées  $x'(t) = -3\cos^2(t)\sin(t)$  et  $y'(t) = 3\sin^2(t)\cos(t)$ : sur  $[0; \pi/4]$ , x est décroissante et y est croissante.

 $x'(\pi/4) = -3\sqrt{2}/4$  et  $y'(\pi/4) = 3\sqrt{2}/4$  : la tangente en le point  $t = \pi/4$  $(x = y = \sqrt{2}/4)$  a pour vecteur directeur  $(-1, 1)$ .

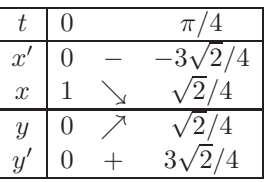

En 0,  $x'(0) = y'(0) = 0$ . Pour déterminer la tangente, on peut faire un développement limité de x et  $y: x(t) = (1-t^2/2+ o(t^2))^3 = 1-3t^2/2+ o(t^2)$ ,  $y(t) = (t-t^3/6+ o(t^3))^3 =$  $t^3 + \circ(t^3)$ . On peut donc écrire  $(x(t), y(t)) = (1, 0) + t^2(-1/2, 0) + \circ(t^2)$  : un vecteur directeur de la tangente en le point  $t = 0$  ( $x = 1, y = 0$ ) est  $(-1/2, 0)$  ou plus simplement  $(1, 0)$ : la tangente est horizontale.

On obtient donc l'allure de la courbe :

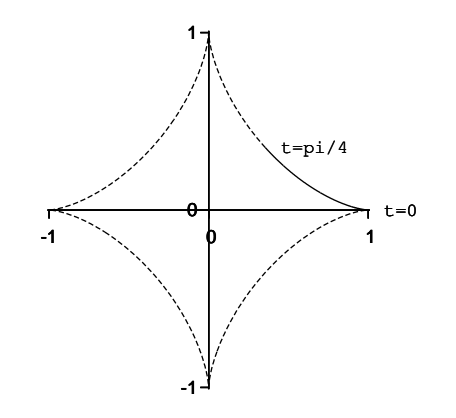

#### 2.2.4 courbes en polaire

Toute équation polaire  $r = f(\theta)$  peut être étudié comme la courbe paramétrée  $x =$  $f(\theta) \cos \theta$ ,  $y = f(\theta) \sin \theta$ ...nous verrons quelques exemples en informatique.

Mais en procédant ainsi, on "perd" l'information géométrique du paramètre  $\theta$  : voir les exercices pour plus de détails.

### 2.3 abscisse curviligne

On considère un point  $M(t)$ ,  $\vec{v}(t)$  le vecteur-vitesse et  $v(t) = ||\vec{v}(t)||$ . Si on fixe une origine de temps  $t_0$ , on définit une **abscisse curviligne** par

$$
s(t) = \int_{t_0}^t v(t) \, \mathrm{d}t.
$$

 $v(t)dt$  est la distance élémentaire parcourue entre l'instant t et l'instant  $t + dt$ , donc  $\int_{t_0}^{t_1} v(t) dt$  est la distance parcourue entre les instants  $t_0$  et  $t_1$ .

s est une fonction croissante (car  $v > 0$ ) qui permet de repérer les différents points d'une trajectoire par leur distance, mesurée de long de la trajectoire, à une origine  $M(t_0)$ .

Si la trajectoire passe plusieurs fois par un même point, celui-ci possède plusieurs abscisses curvilignes, de plus en plus grandes au fil du parcours.

Par dérivation de l'intégrale on constate que  $\frac{ds}{dt} = v(t)$ , donc  $ds = v(t)dt$ 

On définit le vecteur tangent  $\vec{T}$  comme le vecteur unitaire de même direction et de même sens que la vitesse :

$$
\vec{T} = \frac{\vec{v}}{v} = \frac{1}{v} \frac{d\vec{OM}}{dt}
$$

Alors on constate que  $\vec{v} = \frac{d\vec{OM}}{d\vec{M}}$  $\frac{\partial \vec{M}}{\mathrm{d}t} = \frac{\mathrm{d}\vec{OM}}{\mathrm{d}s}$  $\frac{OM}{\mathrm{d}s} \times \frac{\mathrm{d}s}{\mathrm{d}t}$  $\frac{\mathrm{d}s}{\mathrm{d}t} = \frac{\mathrm{d}O\vec{M}}{\mathrm{d}s}$  $\frac{\partial^2 M}{\partial s} \times v$ , donc finalement,  $\vec{T} = \frac{\mathrm{d}\vec{OM}}{}$  $\mathrm{d}s$ 

 $\vec{T}$  étant de norme 1,  $||\vec{T}||^2$  est constante et donc de dérivée nulle : on a  $0 = \frac{d||\vec{T}||^2}{1}$  $\frac{1}{ds} =$  ${\rm d}(\vec T . \vec T)$  $\frac{\vec{T} \cdot \vec{T}}{\mathrm{d}s} = 2\vec{T} \cdot \frac{\mathrm{d}\vec{T}}{\mathrm{d}s}$ , donc  $\vec{T} \cdot \frac{\mathrm{d}\vec{T}}{\mathrm{d}s} = 0$  :  $\frac{\mathrm{d}\vec{T}}{\mathrm{d}s}$  est orthogonal à  $\vec{T}$ , et donc on peut écrire

$$
\frac{\mathrm{d}\vec{T}}{\mathrm{d}s} = \gamma \vec{N},
$$

où  $\vec{N}$  est un vecteur unitaire normal à la trajectoire et  $\gamma$  un nombre positif appelé  ${\bf country}$ Son inverse  $R = 1/\gamma$  est le rayon de courbure.

Pour une courbe plane,  $(\vec{T},\vec{N})$  est un repère orthonormé appelé **repère de Frénet**.

remarque 1 : ce repère <sup>n</sup>'est pas défini dans plusieurs cas : si la vitesse est nulle (point stationnaire), si la dérivée de  $\vec{T}$  est nulle (point d'inflexion), et en particulier pour une trajectoire rectiligne.

remarque 2 : dans le cas des courbes gauches (courbes non planes), on peu<sup>t</sup> continuer le processus en posant  $\vec{B}=\vec{T}\wedge\vec{N}$  : le repère de Frénet est  $(\vec{T},\vec{N},\vec{B}).$  Il est orthonormé direct, ce <sup>n</sup>'est pas toujours le cas du repère de Frénet dans le plan.

expression de l'accélération : on a  $\displaystyle{\frac{{\rm d} \vec{v}}{{\rm d} t}=\frac{{\rm d}(v\vec{T})}{\rm d}t}$  $\frac{v\vec{T})}{\mathrm{d}t} = \frac{\mathrm{d}v}{\mathrm{d}t}\vec{T} + v\frac{\mathrm{d}\vec{T}}{\mathrm{d}t}$  $\overline{\mathrm{d}t}$  . Mais  $\stackrel{\mathrm{d}\vec{T}}{=}$  $\frac{\mathrm{d}T}{\mathrm{d}t} = \frac{\mathrm{d}s}{\mathrm{d}t}$ dt dT  $\frac{\mathrm{d}T}{\mathrm{d}s}=\frac{v}{R}$  $\frac{\partial}{\partial \vec{R}}\vec{N}$ , et donc finalement l'accélération dans le repère de Frénet <sup>s</sup>'exprime par

$$
\vec{a} = \frac{\mathrm{d}\vec{v}}{\mathrm{d}t} = \frac{\mathrm{d}v}{\mathrm{d}t}\vec{T} + \frac{v^2}{R}\vec{N}.
$$

# 3 Fonctions de plusieurs variables

### 3.1 généralités

On appelle fonction de plusieurs variables une quantité déterminée (par une formule, un algorithme de calcul, une définition univoque) par la donnée d'autres valeurs, appelées variables.

**exemple 1**: la fonction  $f(x, y, z) = 3x^2 - 4y/z$  est une fonction de trois variables, définie pour tout triplet  $(x, y, z)$  tel que z est non nul;

**exemple 2 :** la fonction  $z(x, y)$  qui associe à un point d'une carte (d'abscisse x, ordonnée y) son altitude <sup>z</sup> est une fonction de deux variables ;

**exemple 3 :** la température  $T(p, V)$  d'une masse de gaz, déterminée par sa pression p et son volume V. Ou bien sa pression  $p(T, V)$ ; ou son volume  $V(T, p)$ .

Dans le cas d'un gaz parfait, V peut s'exprimer par la formule  $V = nRT/p$ . Dans le cas plus général d'un gaz de Van Der Waals, soumis à une équation  $(p + \frac{n^2 a}{V^2})(V - nb) =$  $nk_BT$ , le volume peut avoir une expression plus compliquée, voire n'être pas exprimable par une formule, ce qui <sup>n</sup>'empêche pas d'en étudier les variations ou les valeurs.

Par commodité nous prendrons généralement comme exemple des fonctions de deux variables  $f(x, y)$  ou de trois variables  $f(x, y, z)$ , mais toutes leurs propriétés se généralisent à des fonctions d'un nombre quelconque de variables.

## 3.2 dérivées partielles

On appelle **dérivée partielle** d'une fonction  $f$  par rapport à une variable  $x$ , et on note  $\frac{\partial f}{\partial x}$ , l'expression obtenue en dérivant  $f$  selon les règles habituelles en considérant toutes les variables sauf  $x$  comme des constantes.

**exemple 1 :** si  $f(x, y, z) = x^2 - 3xy + z^2x$ , on calcule les trois dérivées partielles ∂f  $\frac{\partial f}{\partial x}(x, y, z) = 2x - 3y + z^2, \frac{\partial f}{\partial y}$  $\frac{\partial f}{\partial y}(x,y,z) = -3x$  et  $\frac{\partial f}{\partial z}(x,y,z) = 2zx.$ **exemple 2 :** si  $p(V,T) = nRT/V$ , on obtient  $\frac{\partial p}{\partial T} = nR/V$  et  $\frac{\partial p}{\partial V} = -nRT/V^2$ .

**interprétation géométrique :** l'intersection de la surface d'équation  $z = f(x, y)$  (l'ensemble des points de coordonnées  $(x, y, f(x, y))$  avec le plan  $y = y_0$  est une courbe : ∂f  $\frac{\partial J}{\partial x}(x_0, y_0)$  est le coefficient directeur de la tangente à la courbe en  $x_0$ .

### 3.3 le gradient

### 3.3.1 définition

Si  $F(x, y, z)$  est une fonction à valeurs réelles, son **gradient** est le vecteur

$$
\operatorname{grad}(F) = \vec{\nabla}(F) = \left(\frac{\partial F}{\partial x}, \frac{\partial F}{\partial y}, \frac{\partial F}{\partial z}\right) = \frac{\partial F}{\partial x}\vec{i} + \frac{\partial F}{\partial y}\vec{j} + \frac{\partial F}{\partial z}\vec{k}.
$$

 $\vec{\nabla}$  (prononcer « nabla ») est l'opérateur ( $\frac{\partial}{\partial \nabla}$  $\overline{\partial x}$ ' ∂  $\overline{\partial y}$ ' ∂  $\frac{\delta}{\partial z}$ ).

#### 3.3.2 gradient et surfaces

Si k est une constante,  $F(x, y, z) = k$  est l'équation d'une surface S.

Soit  $\gamma(t)=(x(t),y(t),z(t))$  une courbe tracée sur  $S.$  En dérivant par rapport à  $t$  la relation  $F(\gamma(t)) = k$  on obtient  $\frac{\partial F(x, y, z)}{\partial x} x'(t) + \frac{\partial F(x, y, z)}{\partial y} y'(t) + \frac{\partial F(x, y, z)}{\partial z} z'(t) = 0$ , soit grad $(F) \cdot \gamma'(t) = 0$ : les vecteurs grad $(F)$  et  $\gamma'(t)$  sont orthogonaux.

Mais  $\gamma'(t)$  est un vecteur tangent à la courbe (c'est le vecteur vitesse !). Ainsi en chaque point M de S,  $\tilde{grad}(F)$  est orthogonal à tous les vecteurs tangents aux courbes tracées sur S passant par  $M : \mathbf{grad}(F)$  est un vecteur normal à S en M.

De plus, en effectuant un développement limité on voit que  $F(x+t\frac{\partial F(x,y,z)}{\partial y})$  $\frac{\partial}{\partial x}$ , y +  $t\frac{\partial F(x,y,z)}{f}$  $\frac{\partial(x,y,z)}{\partial y}, z + t\frac{\partial F(x,y,z)}{\partial z}$  $\frac{\partial(x,y,z)}{\partial z}$  –  $F(x,y,z) \simeq t \frac{\partial F(x,y,z)}{\partial x}$ <sup>2</sup>  $+ t \frac{\partial F(x, y, z)}{\partial x}$ ∂y 2 +  $t^{\frac{\partial F(x,y,z)}{\partial x}}$ ∂z  $\int_{0}^{2} = t ||\tilde{\text{grad}}(F)||^2$ , donc si t est positif, la quantité est positive : le gradient est dirigé dans le sens des F croissants.

 $\vec{grad}(F)$  est un vecteur normal à toute surface d'équation  $F(x, y, z) = k$ , dirigé dans le sens des F croissants.

**exemple 1 :** si  $a, b, c$  sont des réels non tous nuls et d un réel, on considère le plan d'équation  $ax + by + cz = d$ . Alors en posant  $F(x, y, z) = ax + by + cz$ , on retrouve le fait connu que grad $(F) = (a, b, c)$  est un vecteur normal au plan.

**exemple 2 :** si  $a, b, c$  sont des réels quelconques et  $R > 0$ ,  $(x-a)^2 + (y-b)^2 + (z-c)^2 = 0$  $R^2$  est l'équation de la sphère de centre  $\Omega(a, b, c)$  et de rayon  $R$ .

Si l'on pose  $F(x, y, z) = (x - a)^2 + (y - b)^2 + (z - c)^2$ , on retrouve le fait que  $\vec{\text{grad}}(F) = (2(x - a), 2(y - b), 2(z - c)) = 2\Omega \vec{M}$  est un vecteur normal à la sphère en  $M(x, y, z)$ .

#### 3.3.3 le gradient dans d'autres systèmes de coordonnées

On souhaite exprimer en utilisant les coordonnées polaires  $(r, \theta)$  le gradient d'une fonction. Plus précisément, si  $F(x, y) = G(r, \theta)$ , avec  $x = r \cos \theta$  et  $y = r \sin \theta$ , alors  $G(r, \theta) = F(r \cos \theta, r \sin \theta).$ 

Donc 
$$
\frac{\partial G}{\partial r}(r, \theta) = \cos \theta \frac{\partial F}{\partial x}(r \cos \theta, r \sin \theta) + \sin \theta \frac{\partial F}{\partial y}(r \cos \theta, r \sin \theta),
$$
 et de même   

$$
\frac{\partial G}{\partial \theta}(r, \theta) = -r \sin \theta \frac{\partial F}{\partial x}(r \cos \theta, r \sin \theta) + r \cos \theta \frac{\partial F}{\partial y}(r \cos \theta, r \sin \theta).
$$

Matriciellement, on obtient ainsi

$$
\begin{pmatrix}\n\frac{\partial G}{\partial r} \\
\frac{\partial G}{\partial \theta}\n\end{pmatrix} = \begin{pmatrix}\n\cos \theta & \sin \theta \\
-r \sin \theta & r \cos \theta\n\end{pmatrix} \cdot \begin{pmatrix}\n\frac{\partial F}{\partial x} \\
\frac{\partial F}{\partial y}\n\end{pmatrix}
$$

Et en inversant cette relation :

$$
\begin{pmatrix}\n\frac{\partial F}{\partial x} \\
\frac{\partial F}{\partial y}\n\end{pmatrix} = \frac{1}{r} \begin{pmatrix} r \cos \theta & -\sin \theta \\
r \sin \theta & \cos \theta \end{pmatrix} \cdot \begin{pmatrix} \frac{\partial G}{\partial r} \\
\frac{\partial G}{\partial \theta}\n\end{pmatrix} = \begin{pmatrix} \cos \theta & -\frac{\sin \theta}{r} \\
\sin \theta & \frac{\cos \theta}{r} \end{pmatrix} \cdot \begin{pmatrix} \frac{\partial G}{\partial r} \\
\frac{\partial G}{\partial \theta}\n\end{pmatrix}
$$
\nCompare par ailleurs on sait que  $\vec{r} = \cos \theta \vec{v} - \sin \theta \vec{v} + \cos \theta \vec{v} + \cos \theta \vec{v} - \sin \theta \vec{v} + \cos \theta \vec{v} - \sin \theta \vec{v} - \sin \theta \vec{v} - \cos \theta \vec{v} - \cos \theta$ 

Comme par ailleurs on sait que  $\vec{v} = \cos \theta \vec{u_r} - \sin \theta \vec{u_{\theta}}$  et  $\vec{j} = \sin \theta \vec{u_r} + \cos \theta \vec{u_{\theta}}$ ,<br>on en déduit que le gradient  $\frac{\partial F}{\partial x} \vec{v} + \frac{\partial F}{\partial y} \vec{j}$  vaut  $\left( \cos \theta \frac{\partial G}{\partial r} - \frac{\sin \theta}{r} \frac{\partial G}{\partial \theta} \right) (\cos \theta \vec{u_r} - \sin \$  $\left(\sin\theta \frac{\partial G}{\partial r} + \frac{\cos\theta}{r} \frac{\partial G}{\partial \theta}\right) (\sin\theta \vec{u_r} + \cos\theta \vec{u_{\theta}})$ , soit après simplification  $\frac{\partial G}{\partial r} \vec{u_r} + \frac{1}{r} \frac{\partial G}{\partial \theta} \vec{u_{\theta}}$ . Ainsi, en coordonnées polaires :

$$
\operatorname{grad}(G) = \frac{\partial G}{\partial r} \vec{u_r} + \frac{1}{r} \frac{\partial G}{\partial \theta} \vec{u_{\theta}}.
$$

De même en coordonnées cylindriques pour une fonction  $G(r, \theta, z)$ :

$$
\operatorname{grad}(G) = \frac{\partial G}{\partial r}\,\vec{u_r} + \frac{1}{r}\frac{\partial G}{\partial \theta}\,\vec{u_{\theta}} + \frac{\partial G}{\partial z}\,\vec{u_z}.
$$

Et en coordonnées sphériques pour une fonction  $G(r, \theta, \varphi)$ :

$$
\int \vec{\text{grad}}(G) = \frac{\partial G}{\partial r} \vec{u_r} + \frac{1}{r} \frac{\partial G}{\partial \theta} \vec{u_{\theta}} + \frac{1}{r \sin \theta} \frac{\partial G}{\partial \varphi} \vec{u_{\varphi}}.
$$

#### 3.4 dérivées partielles d'ordre supérieur

Une fois une dérivée partielle calculée, on peu<sup>t</sup> de nouveau dériver la fonction obtenue : on obtient une dérivée partielle d'ordre 2, et en réitérant le processus, des dérivées partielles d'ordre 3, 4, ...

On peut abréger les notations : 
$$
\frac{\partial(\frac{\partial f}{\partial x})}{\partial y}
$$
 en  $\frac{\partial^2 f}{\partial y \partial x}$ ,  $\frac{\partial(\frac{\partial f}{\partial x})}{\partial x}$  en  $\frac{\partial^2 f}{\partial x^2}$  ...

**exemple :** soit la fonction  $f(x, y) = x^2 \sin(y) - y/x$ ; alors  $\frac{\partial f}{\partial x} = 2x \sin(y) + y/x^2$ et  $\frac{\partial f}{\partial y} = x^2 \cos(y) - 1/x$ , et on obtient en redérivant les dérivées d'ordre 2 :  $\frac{\partial^2 f}{\partial x^2}$  = 2 sin(y) – 2y/x<sup>3</sup>,  $\frac{\partial^2 f}{\partial y \partial x}$  = 2x cos(y) + 1/x<sup>2</sup>,  $\frac{\partial^2 f}{\partial y^2}$  = -x<sup>2</sup> sin(y),  $\frac{\partial^2 f}{\partial y \partial x} = 2x \cos(y) + 1/x^2.$ 

On constate que les deux dérivées croisées (où l'on dérive une fois par rapport à  $x$ , une fois par rappor<sup>t</sup> à y) sont égales ; <sup>c</sup>'est un cas particulier du

**théorème de Schwarz** (sous certaines conditions de régularité,) pour une fonction  $f$  de plusieurs variables,

$$
\frac{\partial^2 f}{\partial y \partial x} = \frac{\partial^2 f}{\partial x \partial y}.
$$

Ainsi, ce qui compte est le nombre de dérivations et les variables concernées, pas le choix de la première ou de la deuxième variable par rappor<sup>t</sup> à laquelle on dérive..

**exercise :** calculate **else** is **axis defivées d'ordre 2 de** 
$$
f(x, y, z) = x^2 - 3xy + z^2x
$$
 :  
\n
$$
\frac{\partial^2 f}{\partial x^2}(x, y, z) = 2, \quad \frac{\partial^2 f}{\partial x \partial y}(x, y, z) = -3, \quad \frac{\partial^2 f}{\partial x \partial z}(x, y, z) = 2z, \quad \frac{\partial^2 f}{\partial y^2}(x, y, z) = 0,
$$
\n
$$
\frac{\partial^2 f}{\partial y \partial z}(x, y, z) = 0 \quad \text{et enfin} \quad \frac{\partial^2 f}{\partial z^2}(x, y, z) = 2x.
$$

dérivées partielles des fonctions composées on considère une fonction  $f(x, y)$  et deux fonctions  $x(u, v)$  et  $y(u, v)$ .

Alors on peut former la fonction 
$$
F(u, v) = f(x(u, v), y(u, v))
$$
.  
On a alors  $\frac{\partial F}{\partial u} = \frac{\partial f}{\partial x} \frac{\partial x}{\partial u} + \frac{\partial f}{\partial y} \frac{\partial y}{\partial u}$  et de même  $\frac{\partial F}{\partial v} = \frac{\partial f}{\partial x} \frac{\partial x}{\partial v} + \frac{\partial f}{\partial y} \frac{\partial y}{\partial v}$ .

Bien entendu ce résultat se généralise aux fonctions de 3, 4, . . .variables.

### 3.5 extremas

#### 3.5.1 definition

On appelle majorant d'une fonction  $f(x, y)$  une valeur M telle que pour tous  $(x, y)$ ,  $f(x, y) \leq M$ .

On dit que f admet un **maximum** en  $(x_0, y_0)$  si  $f(x_0, y_0)$  est un majorant de f.  $f(x_0, y_0)$  est appelé **valeur maximale** de f, ou par abus (courant) de langage, maximum de f.

On appelle minorant d'une fonction  $f(x, y)$  une valeur m telle que pour tous  $(x, y)$ ,  $m \leq f(x, y)$ .

On dit que f admet un **minimum** en  $(x_0, y_0)$  si  $f(x_0, y_0)$  est un minorant de f.  $f(x_0, y_0)$  est appelé **valeur minimale** de f, ou par abus (courant) de langage, minimum de f.

exemple 1 : On considère la fonction  $f(x, y) = b - a(x^2 + y^2)$  (avec  $a > 0$  et b réel quelconque).

f est toujours inférieure à b (b est un majorant), et vaut exactement b en  $(0, 0)$  : f atteint son maximum en (0, 0), sa valeur maximale est b.

**exemple 2 :** attention,  $\frac{1}{x^2 + y^2}$  n'admet pas de minimum : 0 est bien un minorant (c'est même le meilleur minorant possible), mais ce <sup>n</sup>'est pas une valeur prise par la fonction.

N'étant pas bornée (si  $x$  et  $y$  tendent vers 0,  $\frac{1}{x^2 + y^2}$  tend vers +∞), elle n'admet pas non plus de maximum.

un théorème d'existence : toute fonction continue sur un disque fermé [ou sur une surface rectangulaire fermée, ou tout autre ensemble analogue (le terme exact est **compact**) est bornée, et admet un minimum et un maximum

De même, une fonction minorée qui tend vers l'infini quand  $(x, y)$  tend vers l'infini admet un minimum.

#### 3.5.2 condition nécessaire d'extrema

**théorème** si  $(x_0, y_0)$  est un extrema de f, et si f est définie et admet des dérivées partielles autour de ce point, alors les dérivées partielles de f en  $(x_0, y_0)$  sont toutes nulles.

exemple 1 : on considère la fonction  $x^2 + y^2$ . Elle admet à l'évidence un minimum en  $(0, 0)$ : on constate que les dérivées partielles y sont bien nulles.

Un point en lequel toute les dérivées partielles sont nulles est appelé point critique ; le théorème précédent exprime donc que tout extrema est un point critique.

attention la réciproque est fausse : tous les points critiques ne sont pas des extrema.

**exemple 2 :** (0, 0) est un point critique de la fonction  $f(x, y) = x^3 + y^3$  a (en (0, 0) ses deux dérivées partielles sont nulles), mais (0, 0) <sup>n</sup>'est ni un maximum ni un minimum (la fonction prend des valeurs strictement négatives et des valeurs strictement positives).

#### condition suffisante d'extrema

**théorème** si  $(x_0, y_0)$  est un point critique, et si on note  $s = \frac{\partial^2 f}{\partial x^2}(x_0, y_0)$ ,  $r = \frac{\partial^2 f}{\partial y^2}(x_0, y_0)$ ,  $t = \frac{\partial^2 f}{\partial x \partial y}(x_0, y_0)$ , alors :  $\sin rs - t^2 > 0$  et  $r > 0$ , la fonction présente un minimum local;

 $\sin r s - t^2 > 0$  et  $r < 0$ , la fonction présente un maximum local;

- si rs <sup>−</sup> <sup>t</sup><sup>2</sup> <sup>&</sup>lt; <sup>0</sup> la fonction <sup>n</sup>'a pas d'extrema local.

# **Différentielles**

### 4.1 différentielle d'une fonction

On appelle **différentielle** d'une fonction  $f(x, y, z)$  la quantité d $f = \frac{\partial f}{\partial x}$  $\frac{\partial}{\partial x} dx$  $+\frac{\partial f}{\partial y}dy +$ ∂f  $\frac{\partial^2 J}{\partial z}$  d $z$  (on dit aussi que d $f$  est la **différentielle totale** de la fonction  $f$ ).

Elle représente la variation de la quantité  $f(x, y, z)$  quand les variables x, y et z subissent de petites variations dx, dy, dz. Pour de petites variations, le calcul de df sera souvent plus simple que celui de la valeur exacte de l'accroissement,  $f(x + dx, y + dy, z + dy)$  $dz$ ) –  $f(x, y, z)$ .

**example 1:** 
$$
\text{si } f(x, y, z) = 3xyz + 2z^2
$$
, on calculate  $\text{d}f = 3yz\text{d}x + 3xz\text{d}y + (3xy + 4z)\text{d}z$ .

**example 2 :** si 
$$
p(V,T) = nRT/V
$$
, on a dP =  $\frac{nR}{V}dT - \frac{nRT}{V^2}dV$ .

### 4.2 forme différentielle

On appelle forme différentielle ou simplement différentielle une expression de la forme  $\omega = P(x, y, z) dx + Q(x, y, z) dy + R(x, y, z) dz$ , P, Q, R étant trois fonctions quelconques.

**exemple 1 :**  $\omega = 3dx + 4\sin(y)dy$ .

exemple 2 : lors d'une transformation infinitésimale réversible d'un gaz parfait, la quantité de chaleur échangée  $\delta Q_{\rm rev} = C_v(T) dT + p dV$  est une forme différentielle.

**opérations sur les différentielles :** si  $f$  et  $g$  sont deux fonctions, on a d $(f+g)=\mathrm{d}f+\mathrm{d}g$ et  $d(fg) = f dg + g df$ .

### 4.3 formes fermées, formes exactes

#### 4.3.1 formes exactes

définition : une forme différentielle est dite exacte si elle est la différentielle d'une fonction f. Autrement dit,  $\omega$  est exacte s'il existe une fonction f telle que  $\omega = df$ .

**example 1 :** la forme 
$$
\omega = xdx + ydy + zdz
$$
 est-elle exacte?  
On cherche  $f(x, y, z)$  telle que  $\frac{\partial f}{\partial x} = x$ ,  $\frac{\partial f}{\partial y} = y$  et  $\frac{\partial f}{\partial z} = z$ .  
Une solution évidente est de prendre  $f(x, y, z) = \frac{x^2 + y^2 + z^2}{2} + c$ , où c est une constante quelconque : on a bien  $\omega = df$ , donc  $\omega$  est exacte.

**exemple 2 :** la forme  $\omega = ydx + xdy$  est-elle exacte ? On cherche  $f(x, y)$  telle que  $\frac{\partial f}{\partial x} = y$  et  $\frac{\partial f}{\partial y} = x$ .

On doit donc simultanément avoir : en intégrant (par rapport à  $x$ ) la première égalité,  $f(x, y) = yx + c(y)$  (où c est une fonction quelconque ne dépendant que de y) et en intégrant (par rapport à y) la deuxième égalité,  $f(x, y) = xy + d(x)$ .

Ainsi, on doit avoir  $c(y) = d(x)$  : c et d sont constantes et égales à une même constante k, et les fonctions f solutions sont donc de la forme  $f(x, y) = xy + k$  avec k constante quelconque :  $\omega$  est donc exacte.

**exemple 3 :** la forme  $\omega = x^2y\mathrm{d}x + x\mathrm{d}y$  est-elle exacte ? On cherche  $f(x, y)$  telle que  $\frac{\partial f}{\partial x} = x$  $^{2}y$  et  $\frac{\partial f}{\partial y} = x.$ 

On doit donc simultanément avoir : en intégrant (par rapport à x) la première égalité,  $f(x, y) = x^3y/3 + c(y)$  (où c est une fonction quelconque ne dépendant que de y) et en intégrant (par rapport à y) la deuxième égalité,  $f(x, y) = xy + d(x)$ .

Peut-on avoir, pour tous x, y, une égalité  $x^3y/3 + c(y) = xy + d(x)$ ? En prenant  $x = 0$ , on voit que pour tout  $y$ ,  $c(y) = d(0)$ , donc cela impose que c soit constante. Puis en prenant  $y = 0$ , de même on voit que  $c(x) = d(0)$  pour tout x. Mais alors on aurait une égalité  $x^3y + d(0) = xy + c(0)$ , ce qui est impossible : en prenant cette fois  $y = 1$ , l'égalité deviendrait  $x^3 + d(0) = x + c(0)$ , un polynôme de degré 3 ne peut pas être égal à un polynôme de degré 1.

 $\omega$  n'est donc pas une forme différentielle exacte.

Une autre manière de voir cela est de dériver l'égalité  $x^3y/3 + c(y) = xy + d(x)$  une fois par rapport à  $x$  (ce qui fait disparaître la fonction c) et une fois par rapport à  $y$  (ce qui fait disparaître *d*) : l'égalité deviendrait  $3x^2 = 1$ , ce qui n'est pas vrai pour tout *x*. Cette technique sera en fait généralisée ci-dessous...

**example 4 :** la forme 
$$
\omega = \frac{-y}{x^2 + y^2} dx + \frac{x}{x^2 + y^2} dy
$$
 est-elle exacte?  
On cherche  $f(x, y)$  telle que  $\frac{\partial f}{\partial x} = \frac{-y}{x^2 + y^2}$  et  $\frac{\partial f}{\partial y} = \frac{x}{x^2 + y^2}$ .

On constate que la fonction  $arctan(y/x)$  convient, mais elle n'est pas définie sur la droite  $x = 0$  bien que la forme différentielle, elle, soit définie sur tout le plan privée de l'origine.

La forme différentielle <sup>n</sup>'est donc pas exacte sur son ensemble de définition mais seulement sur, par exemple, le demi-plan  $x > 0$ , ou le demi-plan  $x < 0$ .

#### 4.3.2 formes fermées

On considère une forme exacte  $\omega = P dx + Q dy + R dz$ . Alors  $\omega$  est de la forme  $\omega = df = \frac{\partial f}{\partial \omega}$  $\frac{\partial}{\partial x}$  dx  $+\frac{\partial f}{\partial y}\,dy+\frac{\partial f}{\partial z}\,dz.$ 

Mais le thèorème de Schwarz assure que  $\frac{\partial Q}{\partial x} = \frac{\partial^2 f}{\partial x \partial y} = \frac{\partial P}{\partial y}$ . De même, on doit avoir ∂R  $\frac{\partial R}{\partial x} = \frac{\partial P}{\partial z}$  et  $\frac{\partial Q}{\partial z} = \frac{\partial R}{\partial y}$ .

Cela donne un critère nécessaire pour qu'une forme différentielle soit exacte.

exemple : la forme  $\omega = x^2ydx + dy$  est-elle exacte ?

Non : si c'était le cas, la dérivée de  $x^2y$  par rapport à y, soit  $x^2$ , devrait être égale à la dérivée de 1 par rapport à  $x$ , soit 0...on retrouve, en plus succints, le calcul et la conclusion de l'exercice 3 juste au dessus.

définition : une forme différentielle est dite fermée si pour tout ensemble de 2 variables, la dérivée par rappor<sup>t</sup> à la seconde variable du coefficient devant la différentielle de la première variable est égale à la dérivée par rappor<sup>t</sup> à la première variable du coefficient devant la différentielle de la seconde variable.

En clair, pour une forme  $\omega = Pdx + Qdy$ , on demande juste que  $\frac{\partial Q}{\partial x} = \frac{\partial P}{\partial y}$ .

Pour une différentielle de 3 variables on demande que soient vérifiées les trois conditions  $\frac{\partial Q}{\partial x} = \frac{\partial P}{\partial y}, \frac{\partial R}{\partial x} = \frac{\partial P}{\partial z}$  et  $\frac{\partial Q}{\partial z} = \frac{\partial R}{\partial y}.$ 

Et de même pour une différentielle de 4 variables on aurait 6 égalités à vérifier, pour 5 variables, 24 égalités, etc...

On <sup>a</sup> expliqué plus haut, grâce au théorème de Schwarz, pourquoi toute forme exacte est fermée. Attention : la réciproque est fausse.

Par exemple considérons la forme 
$$
\omega = \frac{-y}{x^2 + y^2} dx + \frac{x}{x^2 + y^2} dy
$$
. On a déjà vu qu'elle  
n'était pas exacte, mais pourtant elle est fermée : on vérifie facilement que  $\frac{\partial(\frac{-y}{x^2 + y^2})}{\partial x^2} =$ 

$$
\frac{\partial(\frac{x}{x^2+y^2})}{\partial x} = \frac{y^2 - x^2}{(x^2 + y^2)^2}.
$$

Ce qui pose problème est que la forme différentielle <sup>n</sup>'est pas définie en un point, et que la "primitive" potentielle non plus. Mais :

proposition : toute forme différentielle fermée et définie sur un domaine "sans trou" est exacte.

On a déjà vu que, sur le demi-plan  $x > 0$  ou  $x < 0$ , on a  $\omega = \arctan(u/x)$  ce qui prouve que la forme est exacte.

Mais le théorème ci-dessus assure, sans qu'il soit besoin d'expliciter une fonction f telle que  $\omega = df$ , que  $\omega$  est exacte sur le demi-plan  $y > 0$ , ou bien même sur le plan privé d'une demi-droite  $x = 0, y > 0$ .

#### 4.3.3 champs de gradients

Le gradient permet donc de « fabriquer » à partir d'une fonction réelle  $F$  un champ de vecteurs grad(F). Réciproquement, étant donné un champ de vecteurs  $\vec{A}$  étant fixé, on peut se demander <sup>s</sup>'il <sup>s</sup>'agit d'un champ de gradient, <sup>c</sup>'est-à-dire <sup>s</sup>'il peu<sup>t</sup> <sup>s</sup>'écrire comme le gradient d'une certaine fonction F.

Il <sup>s</sup>'agit d'un problème strictement équivalent à celui, traité plus haut, de déterminer si une forme différentielle est exacte. En effet, si  $\vec{A} = P(x,y,z)\vec{\imath} + Q(x,y,z)\vec{\jmath} + R(x,y,z)\vec{k},$ on considère la forme différentielle  $\vec{A}.\vec{dl}$  : comme  $\vec{dl} = dx\vec{i} + dy\vec{j} + dz\vec{k}$ , on a  $\vec{A}.\vec{dl} =$  $P(x, y, z)dx + Q(x, y, z)dy + R(x, y, z)dz$ , et  $\vec{A} \cdot \vec{dl} = dF$  si et seulement si  $\vec{A} = \text{grad}(F)$ . Ainsi,

 $\vec{A}$  est un champ de gradient si et seulement si la forme différentielle  $\vec{A}.\vec{dl}$  est exacte.

#### 4.3.4 potentiel, équipotentielles

Si  $\vec{A} = \text{grad}(F)$  est un champ de gradient, on dit aussi que  $\vec{A}$  **dérive d'un potentiel** : le potentiel est défini comme la fonction  $U = -F : \vec{A} = -\tilde{\text{grad}}(U)$ .

Une **équipotentielle** est une surface d'équation  $U =$  constante, sur laquelle le potentiel ne varie pas.

**exemple 1 :** dans le cas du champ de pesanteur sur une terre plate,  $\vec{g} = -\tilde{grad}(gz)$ , le potentiel U est donc ici la fonction  $U(x, y, z) = qz$ .

Les équipotentielles sont les plans horizontaux, d'altitude constante.

**exemple 2 :** le champ électrique  $\vec{E}$  dérive du potentiel électrique  $V : \vec{E} = -\vec{\text{grad}}(V)$ . Ainsi,  $\vec{E}$  est orienté dans le sens des potentiels décroissants.

**exemple 3 :** nous verrons plus loin que, généralement, le champ magnétique  $\vec{B}$  n'est pas un champ de gradient.

 $\frac{y}{\partial y} =$ 

# 5 Intégrales multiples

### 5.1 intégrales doubles

On fixe un répère orthonormé direct de l'espace  $(O, \vec{\imath}, \vec{\jmath}, \vec{k}).$ 

Soit  $f : \mathbb{R}^2 \to \mathbb{R}$  une fonction continue, que l'on suppose positive pour commencer; l'ensemble des points dont les coordonnées  $(x, y, z)$  vérifient l'équation  $z = f(x, y)$  est une surface S.

On fixe une partie D du plan  $z = 0$ ; on s'intéresse au volume de l'ensemble des points de l'espace compris entre D et la surface S, c'est-à-dire l'ensemble des points  $M(x, y, z)$ dont la coordonnée z est comprise entre 0 et  $f(x, y)$  :  $V = \{ (x, y, z) \mid (x, y, 0) \in$ D,  $0 \le z \le f(x, y)$ .

Pour calculer le volume de  $V$ , on peut décomposer  $V$  en une infinité de pavés infinitésimaux au dessus de chaque point  $(x, y)$ , de longueur dx, largeur dy et hauteur  $f(x, y)$ :

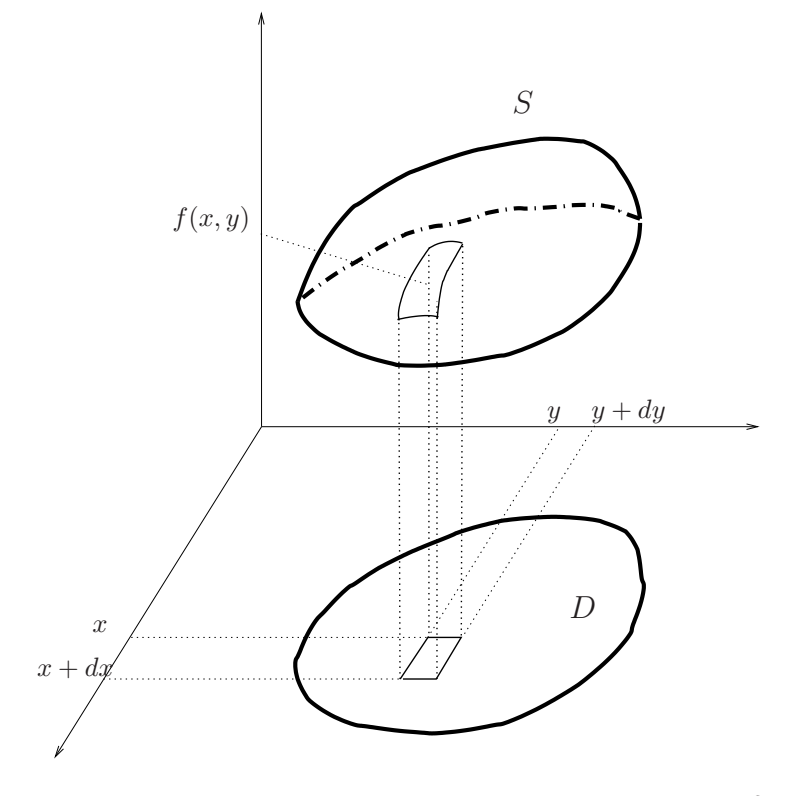

Le volume d'un pavé élémentaire est donc le produit de l'aire de sa base,  $d^2S = dxdy$ , par sa hauteur  $f(x, y)$ , soit  $d^3V = f(x, y)dx dy$ , et la « somme » de tous ces volumes

infinitésimaux est une intégrale double :

Volume(V) = 
$$
\int \int_D f(x, y) dx dy
$$
.

Reste à calculer ces intégrales, en se ramenant à deux intégrales simples imbriquées.

Pour cela, on somme « par tranches » : on regarde les bornes en <sup>x</sup>, <sup>c</sup>'est-à-dire les valeurs minimales et maximales prises par la coordonnée x des points de D : si  $(x, y) \in D$ ,  $a \leq x \leq b$ . On calcule alors pour chaque valeur de x les bornes en y, c'est-à-dire les valeurs minimales et maximales prises par la coordonnée  $y$  des points de D dont l'abscisse  $x$  est fixée : si  $(x, y) \in D$ ,  $c(x) \le y \le d(x)$ .

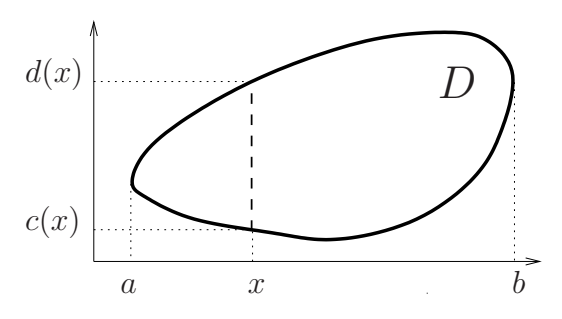

L'intégrale  $\int_{c(x)}^{d(x)} f(x, y) dy$  est l'intégrale sur le segment constitué des points de D d'abscisse  $x :$  la valeur de cette intégrale dépend de  $x$ , et elle correspond à l'aire d'une  $\kappa$  tranche » du volume  $V$ .

Pour obtenir le volume total, il reste à faire la somme des aires de ces tranches, donc à intégrer cette expression pour  $x$  compris entre  $a$  et  $b$ :

Volume(V) = 
$$
\int \int_D f(x, y) dx dy = \int_{x=a}^b \left( \int_{y=c(x)}^{d(x)} f(x, y) dy \right) dx.
$$

En pratique, on calcule donc successivement deux intégrales simples « classiques ».

le cas particulier  $f = 1$ : si f est constante de valeur 1, alors  $\int \int_D dx dy$  correspond au volume d'un ensemble de base  $D$  et de hauteur constante 1, c'est donc l'aire de  $D$  (en maths :

$$
Aire(D) = \int \int_D dxdy.
$$

le cas particulier des rectangles : si  $D = \{ (x, y) | a \le x \le b, c \le y \le d \}$  (ce que l'on note plus simplement  $D = [a, b] \times [c, d]$ ),  $D$  est un rectangle. Les valeurs  $c(x)$  et  $d(x)$ ne dépendent alors plus de <sup>x</sup>, et la formule donnant l'intégrale se simplifie :

$$
\int \int_D f(x, y) \, dx \, dy = \int_{x=a}^b \left( \int_{y=c}^d f(x, y) \, dy \right) dx.
$$

encore plus particulier : si  $D$  est un rectangle, et si  $f$  est le produit d'une fonction de x par une fonction de y,  $f(x, y) = g(x)h(y)$ , alors on peut sortir de l'intégrale en y la constante  $g(x)$ , et on obtient  $\int\int_D g(x)h(y) \, \mathrm{d}x \mathrm{d}y =$  $\int_{x=a}^{b} g(x)$ Fur de l'integraie en  $\left(\int_{y=c}^{d} h(y) dy\right) dx$ . |<br>|<br>|

Mais l'intégrale  $\int_{y=c}^{d} h(y) dy$  ne dépend pas de  $x$  : on peut la sortir de l'intégrale en  $x$ . Par conséquent :

si *D* est le rectangle [
$$
a, b
$$
] × [ $c, d$ ],  
si  $f(x, y) = g(x)h(y)$ ,  

$$
\int \int_D f(x, y) dx dy = \left( \int_a^b g(x) dx \right) \left( \int_c^d h(y) dy \right)
$$

**remarque 1 :** si  $f$  n'est pas positive, on peut bien sûr calculer de la même manière son intégrale double sur un ensemble  $D,$  tout ce qui précède reste valable.

Cependant le résultat ne correspondra pas au volume « géométrique », mais au volume « algébrique » qui est la différence entre le volume des parties pour lesquelles  $f(x, y) \geq 0$ et le volume des parties pour lesquelles  $f(x, y) \leq 0$ .

**remarque 2 :** pour calculer une intégrale on peut préférer fixer d'abord y, et calculer l'intégrale sur  $x$  à  $y$  fixé,  $x$  variant entre des bornes  $a(y)$  et  $b(y)$  :

$$
\int \int_D f(x,y) \mathrm{d}x \mathrm{d}y = \int_{x=a}^b \left( \int_{y=c(x)}^{d(x)} f(x,y) \mathrm{d}y \right) \mathrm{d}x = \int_{y=c}^d \left( \int_{x=a(y)}^{b(y)} f(x,y) \mathrm{d}x \right) \mathrm{d}y.
$$

Pour calculer une intégrale double, il faut comment par choisir d'intégrer d'abord selon <sup>x</sup> ou selon y, puis déterminer les bornes. Le calcul en cascade des intégrales simples <sup>n</sup>'est ensuite plus qu'une formalité si le cours du premier semestre est bien acquis...

**exemple 1** : *D* est le triangle de sommets  $(0, 0, 0)$ ,  $(0, 1, 0)$  et  $(1, 0, 0)$ .

Dessiner D, puis calculer  $\int\int_D xy \,dxdy$ .

On choisit de commencer par intégrer en y, et de décrire le triangle comme l'ensemble des points tels que  $0 \le x \le 1$  et  $0 \le y \le 1 - x$ .

A lors 
$$
\int \int_D xy \, dx dy = \int_{x=0}^1 \left( \int_{y=0}^{1-x} xy \, dy \right) dx
$$
.  
Mais dans l'intégrale intérieure  $\int_{y=0}^{1-x} xy \, dy$ ,

 $xy \, dy$ , x est une constante, et donc  $\int_{y=0}^{1-x}$  $xy \, dy = x$  $\int_{y=0}^{1-x}$ y dy =  $x \left[ \frac{y^2}{2} \right]$  $\begin{bmatrix} \phantom{-} \\ \phantom{-} \end{bmatrix}$  $\left[\frac{y^2}{2}\right]_0^{1-x}$  $=\frac{x(1-x)^2}{x}$  $\overline{2}$ . Par conséquent,  $\int \int_D xy \, dx dy =$  $\int_{x=0}^{1} \frac{x(1-x)^2}{2}$  $x=0$  $\frac{1}{2}$  dx.

Il reste à terminer ce calcul d'intégrale simple (en développant l'expression, ou bien avec une intégration par parties, ou bien en écrivant  $x = 1 - (1 - x)$ ...laissé en exercice) : on trouve en fin de compte  $\int_{D} xy \, dx dy = \frac{1}{2^2}$  $\overline{24}$ .

**exemple 2 :** soit T le triangle de sommets  $(0,0)$ ,  $(\pi,0)$  et  $(\pi,\pi)$ . Dessiner  $T$ , puis calculer l'intégrale  $\int \int_{T}$  $\cos^2 x \sin y \, dx dy$ . On trouve  $\int \int_T$  $cos<sup>2</sup> x sin y dxdy =$  $\int_0^{\pi} (\cos^2 x - \cos^3 x) dx = \frac{\pi}{2}$  $\overline{2}$ .

exemple 3 : retrouver à l'aide d'une intégrale l'aire d'un disque de centre 0 et de rayon R.

### 5.2 intégrales triples

L'intégrale triple d'une fonction  $f(x, y, z)$  quelconque sur un volume V (un pavé, une boule, un cylindre...) généralise l'intégrale double.

Elle <sup>n</sup>'a pas, <sup>a</sup> priori, d'interprétation géométrique dans l'espace ; cela <sup>n</sup>'empêche pas les intégrales triples d'être utiles notamment en mécanique pour calculer des masses ou des moments d'inertie, en électrostatique, ...

Par exemple, la masse d'un solide V dont la masse volumique en un point  $(x, y, z)$  est une fonction  $\rho(x, y, z)$  (souvent constante) s'exprime par l'intégrale  $\int \int \int_{V} \rho(x, y, z) \, dx dy dz.$ 

Dans le cas où  $f = 1$  cependant, de même qu'une intégrale double correspondait à une aire, une intégrale double correspond à un volume :

$$
\int \int \int_{V} 1 \, \mathrm{d}x \mathrm{d}y \mathrm{d}z = \mathrm{Volume}(V).
$$

Pour calculer des intégrales triples, on procède comme pour les intégrales doubles, en décomposant l'intégrale en 3 intégrales simples imbriquées.

**example 1 :** soit *T* le tétraèdre 
$$
\{(x, y, z) | 0 \le x \le y \le z \le \pi/2\}
$$
.  
\nDessiner *T*, puis calculate  $\int \int \int \int x \sin(y + z) dxdydz$ .  
\nOn se ramène au calcul de trois intégrales simples imbriquées :  
\n $\int \int \int \int x \sin(y + z) dxdydz = \int_{x=0}^{\pi/2} \left( \int_{y=x}^{\pi/2} \left( \int_{z=y}^{\pi/2} \sin(y + z) dz \right) dy \right) dx = \frac{1}{2}.$   
\n**example 2 :** soit *C* le cylinder  $\{(x, y, z) | x^2 + y^2 \le 1, 0 \le z \le 1\}$ .  
\nDessiner *C*, puis calculate  $\int \int \int_C x^2 z dxdydz$ .

**exemple 3 :** soit T le tétraèdre  $\{(x, y, z) | 0 \le x, 0 \le y, 0 \le z, x + y + z \le \pi/2\}$ . Dessiner T, puis montrer que  $\int \int \int \cos x \cos y \, dx dy dz = \frac{1}{2}$ .

### 5.3 calculs dans d'autres systèmes de coordonnées

Les coordonnées cartésiennes  $(x, y)$  ou  $(x, y, z)$  ne sont pas toujours les plus adaptées au calcul d'une intégrale quand le domaine d'intégration présente des symétries cylindriques ou sphériques : on utilise alors des systèmes de coordonnées adaptés, et les éléments de surfaces et volumes déjà calculés.

#### 5.3.1 coordonnées polaires

On peu<sup>t</sup> passer des coordonnées polaires aux coordonnées cartésiennes par les formules  $x = r \cos \theta$  et  $y = r \sin \theta$ , et on a vu que l'élément de surface  $d^2S = dxdy$  s'exprime alors par  $d^2S = r dr d\theta$ .

On peu<sup>t</sup> utiliser la formule

$$
\int \int_D f(x, y) \, dx dy = \int \int_D f(r \cos \theta, r \sin \theta) \, r dr d\theta,
$$

qui est intéressante si  $D$  est facile à décrire en coordonnées polaires, en particulier si l'on peu<sup>t</sup> obtenir des bornes fixes pour les deux intégrales simples qui apparaissent.

**exemple 1 :** l'aire d'un disque de centre O et de rayon R est immédiate à calculer en polaires. En effet le disque correspond aux points dont les coordonnées polaires vérifient  $0 \leq r \leq R$  et  $0 \leq \theta \leq 2\pi$ , donc son aire est  $\int_{r=0}^{R} \int_{\theta=0}^{2\pi} r dr d\theta = \left( \int_{\theta=0}^{2\pi} d\theta \right) \left( \int_{r=0}^{R} r dr \right) = 2\pi R^2 / 2 = \pi R^2.$ 

**exemple 2 :** si D est le quart de disque de rayon  $1/2$  et de centre O vérifiant  $x > 0$ ,  $y \ge 0$ , calculer  $\int \int xy \, dx dy$ . (réponse :  $\frac{1}{128}$ )

#### 5.3.2 coordonnées cylindriques

De même on rappelle les formules correspondant aux coordonnées cylindriques :  $x = r \cos \theta$ ,  $y = r \sin \theta$ ,  $z = z$ , et  $d^3V = dx dy dz = r dr d\theta dz$ . Par conséquent,

$$
\iint \iint_V f(x, y, z) \, dxdydz = \iint \iint_V f(r \cos \theta, r \sin \theta, z) \, r dr d\theta dz.
$$

exemple 1 : calculer le volume d'un cylindre de rayon R et de hauteur <sup>L</sup>.

exemple <sup>2</sup> : le moment d'inertie d'un solide <sup>V</sup> par rappor<sup>t</sup> <sup>à</sup> un axe <sup>∆</sup> égal <sup>à</sup>  $\int_{M \in V} d(M, \Delta)^2 \rho(M) d^3V$ , où  $d(M, \Delta)$  est la distance d'un point M à l'axe et  $\rho(M)$  est la masse volumique du solide.

Déterminer le moment d'inertie par rapport à son axe de symétrie  $(Oz)$  d'un cylindre de rayon R, de hauteur L et de masse volumique constante  $\rho$ . (réponse :  $\frac{\pi LR^4 \rho}{\rho}$ )

#### 5.3.3 coordonnées sphériques

Enfin, en coordonnées sphériques,  $x = r \cos \varphi \sin \theta$ ,  $y = r \sin \varphi \sin \theta$ ,  $z = r \cos \theta$ et  $d^3V = dx dy dz = r^2 \sin \theta dr d\theta d\varphi$ . Ainsi :

$$
\int \int \int_V f = \int \int \int_V f(r \cos \varphi \sin \theta, r \sin \varphi \sin \theta, r \cos \theta) r^2 \sin \theta \, dr d\theta d\varphi.
$$

exemple 1 : calculer le volume d'une boule de rayon R.

**exemple 2 :** le moment d'inertie d'un solide V par rapport à un point  $O$  est égal à  $OM^2$   $\rho(M)$ d<sup>3</sup>V, où  $\rho(M)$  est la masse volumique du solide.

Calculer le moment d'inertie par rapport à son centre d'une boule de rayon  $R$  et de masse volumique constante  $\rho$ . (réponse :  $4\pi R^5 \rho/5 = 3MR^2/5$ )

# 6 Intégrales curvilignes

### 6.1 introduction thermodynamique :

L'état d'une masse de gaz est décrit par trois variables : pression  $p$ , température T et volume V .

Dans le cas d'un gaz parfait  $p, V$  et  $T$  sont liées par la relation  $pV = nRT$  (où  $n$  est le nombre de moles de gaz et  $R$  une constante). Deux de ces trois variables suffisent donc à décrire l'état du gaz, la valeur de la troisième étant déduite des deux premières.

La quantité de chaleur échangée entre le gaz et l'extérieur durant une transformation infinitésimale réversible peu<sup>t</sup> <sup>s</sup>'exprimer, selon les deux variables libres choisies, par  $\delta Q = C_v dT + p dV$ ,  $\delta Q = C_p dT - V dp$  ou  $\delta Q = \lambda dV + \mu dp$ 

(les deux premières relations sont vérifiées pour un gaz parfait, la troisième étant plus générale - voir le cours de machines thermiques pour plus de détails).

Pour calculer la quantité totale de chaleur échangée quand le gaz passe d'un état A  $(T_A, V_A, p_A)$  à un état  $B(T_B, V_B, p_B)$ , on souhaite donc intégrer cette expression.

Mais il existe une multitude de manières de passer de l'état  $A$  à l'état  $B$ , par exemple :

- par une transformation isotherme puis isochore : en élevant le volume, à température constante, de  $V_A$  à  $V_B$ , puis en élevant la température de  $T_A$  à  $T_B$  à volume  $V_B$ constant ;
- par une transformation isochore puis isobare : en élevant la pression de  $p_A$  à  $p_B$  à volume  $V_A$  constant, puis en élevant à pression constante le volume de  $V_A$  à  $V_B$ ; — et bien d'autres,

et la quantité de chaleur échangée dépend de la manière d'effectuer d'amener le gaz de l'état A à l'état B.

Mais si l'on fixe un chemin entre l'état A à l'état B, <sup>c</sup>'est-à-dire si l'on précise la manière de passer d'un état à l'autre, la quantité de chaleur échangée est alors donnée par l'intégrale curviligne de la forme différentielle  $\delta Q$  sur ce chemin.

### 6.2 définition :

Soit  $\gamma(t) = (x(t), y(t), z(t))$  une courbe paramétrée.

Si  $\omega$  est une forme différentielle  $\omega = P(x, y, z)dx + Q(x, y, z)dy + R(x, y, z)dz$ , on définit l'**intégrale curviligne de**  $\omega$  **le long de**  $\gamma$  par

$$
\int_{\gamma} \omega = \int_{\gamma} P(x, y, z) dx + Q(x, y, z) dy + R(x, y, z) dz =
$$
\n
$$
\int_{a}^{b} P(x(t), y(t), z(t))x'(t) + Q(x(t), y(t), z(t))y'(t) + R(x(t), y(t), z(t))z'(t) dt.
$$

remarque 1 : pour un problème plan, toutes les formules restent valables en oubliant la coordonnée z, c'est-à-dire en posant  $z = 0$ ,  $z' = 0$  dans les formules ci-dessus.

**remarque 2 :** on peut indiquer que  $\gamma$  est un **chemin fermé** (i.e  $\gamma(a) = \gamma(b)$ ) par la notation  $\int f$ ω.

$$
\gamma \frac{1}{\gamma}
$$

exemple 1 : reprenons l'exemple de la première transformation décrite du gaz parfait. Elle se décompose en fait en deux étapes :

— d'abord le volume passe de  $V_A$  à  $V_B$  à température constante, donc  $dT = 0$  et<br>  $\Delta Q_1 = \int_{V_A}^{V_B} p \ dV = \int_{V_A}^{V_B} \frac{nRT_A}{V} dV = nRT_A \ln \frac{V_B}{V_A}$ ,

$$
\Delta Q_1 = \int_{V_A}^{\cdot} p \ dV = \int_{V_A}^{\cdot} \frac{nK I_A}{V} dV = nRT_A \ln \frac{V_B}{V_A},
$$

 $\begin{array}{cc} V_A & V & V_A \ \end{array}$ <br>on détaille ici le lien avec la formule mathématique - par la suite, avec un peu d'habitude, ce ne sera plus indispensable :  $\omega = P(x, y)dx + Q(x, y)dy$  est ici  $\delta Q = C_v dT + p dV$ . Donc on prend  $x = T, y = V, P = C_v$  et  $Q = p$ . Le chemin choisi décrit comment évoluent les deux variables libres utilisées, ici la température (fixe) et le volume (qui passe de  $V_A$  à  $V_B$ ).

On prend pour paramètre t le volume V.  $y = V$ , donc  $y'(t) = \frac{\partial V}{\partial V} = 1$ ; x est la fonction T, donc  $x'(t) = \frac{\partial T}{\partial V} = 0;$ 

 $P(x, y)$  est la constante  $C_v$  ;  $Q(x, y)$  est la pression p, et donc pour un gaz parfait  $p = \frac{nRT}{V}$ ; enfin les bornes de l'intégrale sont  $a = V_A$  et  $b = V_B$ .

— puis dans la deuxième étape, à volume constant,  $dV = 0$  donc de même on trouve  $\Delta Q_2 = \int_{T_A}^{T_B}$  $T_A$  $C_v dT = C_v (T_B - T_A).$ 

La quantité de chaleur échangée est donc  $\Delta Q_1 + \Delta Q_2 = nRT_A \ln \frac{V_B}{V_B}$  $\frac{V_B}{V_A} + C_v(T_B - T_A).$ 

En effectuant d'abord la transformation isochore, puis ensuite la transformation isotherme, on trouverait une autre quantité de chaleur échangée,  $nRT_B \ln \frac{V_B}{V_B}$  $\frac{B}{V_A} + C_v(T_B - T_A).$ 

exemple 2 : intégrer  $xdy - ydx$  le long du cercle C de centre 0 et de rayon R.

Une équation paramétrique du cercle est  $x(t) = R \cos t$ ,  $y(t) = R \sin t$ , donc d $x = -R \sin t$  et d $y = R \cos t$ . Par conséquent,  $\int_{t=0}^{2\pi} [(R\cos t) \times (R\cos t \, dt) - (R\sin t) \times (-R\sin t \, dt)] = \int_{t=0}^{2\pi} R^2(\cos^2 t)$  $xdy - ydx =$  $R^2(\cos^2 t + \sin^2 t) dt$ =  $\int_{t=0}^{\infty} 2\pi$  $t=0$  $R^2 dt = 2\pi R^2$ .

Le fait que l'on retrouve ici le double de l'aire du disque correspondant <sup>n</sup>'est pas un hasard : voir plus loin le paragraphe sur la formule de Green-Riemann.

#### exemple 3 : la forme différentielle du « nombre de tours »

Intégrer la forme différentielle  $\frac{-ydx + xdy}{2(x^2 + y^2)}$  $\frac{9}{2\pi(x^2+y^2)}$  le long d'un cercle parcouru une fois dans le sens direct, une fois dans le sens indirect, un cercle parcouru deux fois,  $n$  tours d'une spirale  $x(t) = e^{-t} \cos t$ ,  $y(t) = e^{-t} \sin t$  (pour t compris entre 0 et  $2n\pi$ ) : à chaque fois, vous devez obtenir un entier qui correspond au « nombre de tours » parcouru par la courbe autour de l'origine.

#### exemple 4 : travail d'une force

Le travail élémentaire d'une force sur un déplacement élémentaire  $\vec{dl}$  est défini par  $\delta W = \vec{F} \cdot \vec{dl}$ , et le travail de la force le long d'un chemin  $\gamma$  entre deux points A et B est défini par l'intégrale curviligne  $W_{A\rightarrow B} = \int_{\infty} \vec{F} \cdot d\vec{l}$ . Cette intégrale de la forme différentielle  $\delta W = \vec{F}.\vec{dl}$  est appelée **circulation de**  $\vec{F}.$ 

Prenons l'exemple de la forme de pesanteur :  $\vec{F} = -mg\vec{k}$  si  $\vec{k}$  est un vecteur unitaire pointé vers le haut. Alors  $\vec{dl} = dx\vec{i} + dy\vec{j} + dz\vec{k}$ , donc  $\delta W = \vec{F}.\vec{dl} = -mgdz$ , et le travail de la pesanteur si l'on passe d'une altitude  $z_A$  à une altitude  $z_B$  est  $W = \int -mg \, dz =$  $-mq(z_B - z_A)$ .

Notons un fait remarquable : contrairement à la quantité de chaleur échangée dans l'exemple thermodynamique, ici la valeur de l'intégrale donnant le travail ne dépend pas du chemin choisi mais seulement des points de départ A et d'arrivée B. Cela <sup>s</sup>'explique par le fait que  $\delta W$  est une forme exacte d $W$ : on dit que la force est **conservative**.

### 6.3 intégrale d'une forme exacte

Soit  $\gamma$  une courbe entre les points  $\gamma(a)$  et  $\gamma(b)$ .

Si  $\omega$  est une forme exacte, c'est-à-dire si  $\omega = dF$  pour une fonction  $F(x, y)$ , alors

$$
\int_{\gamma} \omega = \int_{\gamma} dF = F(\gamma(b)) - F(\gamma(a)).
$$

Ainsi l'intégrale d'une forme exacte le long d'un chemin ne dépend que des points de départ et d'arrivée, mais pas du chemin lui-même. En particulier, si le point de départ et le point d'arrivée coïncident (on parle de chemin fermé ou de cycle) l'intégrale est nulle.

**exemple 1 :** on a déjà vu en exercice que la forme différentielle  $\frac{\delta Q}{T}$  est exacte : il existe donc une fonction S telle que d $S = \frac{\delta Q}{T}$ : S est la fonction **entropie**, qui est bien définie pour tous les états du gaz. La variation d'entropie entre deux états est donc indépendante du chemin suivi et ne dépend que de la valeur de l'entropie en l'état final et en l'état initial.

exemple 2 : a l'inverse,  $\delta Q$  n'est pas une forme différentielle exacte, ce n'est pas un «  $dQ$  » : il n'existe pas de fonction d'état « quantité de chaleur » Q, seulement des quantités de chaleur échangées, qui dépendent de toutes les étapes d'une transformation et non pas seulement des états initial et final.

En particulier, on peu<sup>t</sup> effectuer un cycle (une transformation dont l'état initial et l'état final sont les mêmes) durant lequel le système cède de la chaleur au milieu extérieur.

Circulation d'un champ de vecteurs : ce qui précède peu<sup>t</sup> <sup>s</sup>'interpréter en termes de champs de vecteurs : la **circulation** de  $\vec{A}$  le long de  $\gamma$  est par définition l'intégrale de la forme  $\vec{A}.\vec{dl}$ . Ainsi,

> $\vec{A}$  est un champ de gradient si et seulement si la circulation de  $\vec{A}$  entre deux points ne dépend pas du chemin suivi.

### 6.4 formule de Green-Riemann

Soit D est un domaine plan dont le bord est une courbe  $\gamma$  parcourue de manière à garder D « à gauche » (ainsi, si D est un disque de centre O et de rayon 1 son bord  $\gamma$  est le cercle de centre O et de rayon <sup>1</sup> parcouru dans le sens trigonométrique). Alors :

$$
\oint_{\gamma} P(x, y) dx + Q(x, y) dy = \int \int_{D} \left(\frac{\partial Q}{\partial x} - \frac{\partial P}{\partial y}\right) dx dy.
$$

Cette formule est en particulier utile pour les calculs d'aire : si l'on prend  $P(x, y) = -y$ et  $Q(x, y) = 0$ , ou bien  $P(x, y) = 0$  et  $Q(x, y) = x$ , ou bien  $P(x, y) = -y/2$  et  $Q(x, y) = x/2$ , on a dans tous les cas  $\frac{\partial Q}{\partial x} - \frac{\partial P}{\partial y} = 1$ , et donc :

$$
Aire(D) = \int \int_D dx dy = \oint_{\gamma} -y dx = \oint_{\gamma} x dy = \frac{1}{2} \oint_{\gamma} (-y dx + x dy).
$$

Exprimés en fonction de r et  $\theta$ , on a d $x = -r \sin \theta$  d $\theta + \cos \theta$  dr et d $y =$ r cos θ dθ + sin θ dr, donc  $-ydx + xdy = r^2d\theta$ , et par conséquent on obtient via la formule de Green-Riemann l'expression Aire $(D) = \frac{1}{2} \oint_{\gamma} r^2 d\theta$ .

exemple : calculer l'aire de l'intérieur de la cardioïde  $r = 2 \cos^2 \frac{\theta}{2}$ . (réponse :  $\frac{3\pi}{2}$ )

# **Opérateurs**

Un repère orthonormé  $(O, \vec{\imath}, \vec{\jmath}, \vec{k})$  est fixé.

Nous allons définir dans ce qui suit différents opérateurs qui <sup>s</sup>'appliquent :

— soit à des fonctions réelles  $F(x, y, z)$ : le gradient (déjà étudié) et le laplacien,

— soit à des **champs de vecteurs**  $\vec{A}(x, y, z)$  : la divergence et le rotationnel.

Les principaux champs de vecteurs rencontrés en physique sont le champ de pesanteur  $\vec{g}$ , le champ électrique  $\vec{E}$ , le champ magnétique  $\vec{B}$  : dans chaque cas, on associe à tout point de l'espace un vecteur qui perme<sup>t</sup> de représenter et quantifier un phénomène physique (pesanteur, électro-magnétisme, . . .)

### 7.1 divergence

### 7.1.1 définition

Si  $\vec{A}$  est un champ de vecteurs,  $\vec{A} = P(x, y, z)\vec{\imath} + Q(x, y, z)\vec{\jmath} + R(x, y, z)\vec{k}$ , sa divergence est le réel

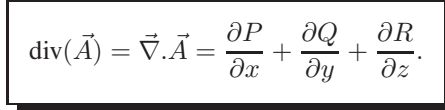

#### 7.1.2 flux d'un champ de vecteur à travers une surface

Physiquement, si  $d^3V$  est le volume élémentaire autour d'un point donné, délimité par une surface élémentaire d<sup>3</sup>S, et si d<sup>2</sup> $\Phi$  désigne le flux élémentaire de  $\vec{A}$  à travers cette surface  $d^2S$ , on a  $d^2\Phi = \text{div}(\vec{A}) d^3V$ . La divergence mesure dans quelle proportion le champ diverge en un point de l'espace.

Si la divergence est partout nulle, on dit que le champ est conservatif.

Globalement, le flux sortant d'une surface  $S$  est  $\int \int_{S} \vec{A} \cdot d^2S$ ,  $d^2S$  étant en tout point le vecteur de norme d<sup>2</sup>S, orthogonal à l'élément de surface et orienté vers l'extérieur.

Si S est une surface fermée dont le volume intérieur est  $V$ , on peut calculer le flux d'un champ de vecteurs  $\vec{A}$  sortant de  $S$  par la **formule de Green-Ostrogradsky** (ou **formule de** la divergence) :

$$
\int \int_S \vec{A} \cdot d\vec{r} S = \int \int \int_V \text{div} \vec{A} \, d^3 V.
$$

Ce théorème justifie l'appelation flux conservatif pour qualifier un champ de vecteurs de divergence nulle : en effet dans ce cas, le flux sortant de toute surface est nul. C'est le cas du champ magnétique  $\vec{B}$ .

**exemple 1 :** On considère le champ  $\vec{A}(x, y, z)$  sur une boule de centre O et rayon R. Alors div $\vec{A} = 3$ .

 $d^2S$  est un vecteur normal à la sphère, dirigé vers l'extérieur, donc  $d^2S =$  $(x, y, z)/\sqrt{x^2 + y^2 + z^2}$ d $^2S$ , et on a  $\vec{A}.$ d $^2S = R$ d $^2S$ .

Ainsi la relation de Green-Ostrogradsky se résume à RS <sup>=</sup> 3V .

### exemple 2 :

On considère un fluide et on note  $\rho$  sa masse volumique et  $\vec{V}$  son champ de vitesse.

On s'intéresse alors au champ  $\rho\vec{V}$  : son flux par unité de temps à travers une surface fermée S est égal à la quantité de matière sortant du volume V correspondant, soit à l'intégrale

de  $-\frac{\partial \rho}{\partial t}$  sur le volume correspondant :  $\int \int_S \rho \vec{V} \cdot d^2S = \int \int \int_V -\frac{\partial \rho}{\partial t} d^3V$ .

Mais le théorème de Green-Ostrogradsky s'écrit  $\int \int_S \rho \vec{V} \cdot d^2S = \int \int \int_V \text{div}(\rho \vec{V}) d^3V$ .

On obtient ainsi la relation  $-\int \int \int_V \frac{\partial \rho}{\partial t} d^3 V = \int \int \int_V \text{div}(\rho \vec{V}) d^3 V$  étant valable pour tout volume  $V$ , on en déduit

l'équation de continuité : 
$$
-\frac{\partial \rho}{\partial t} = \text{div}(\rho \vec{V}).
$$

Dans le cas de l'écoulement stationnaire d'un fluide incompressible, elle se réduit à  $\mathrm{div}(\vec{V})=0.$ 

### 7.1.3 divergence dans d'autres systèmes de coordonnées

En coordonnées cylindriques, pour un champ  $\vec{A} = A_r \vec{u_r} + A_\theta \vec{u_\theta} + A_z \vec{u_z}$ , on a :

$$
\operatorname{div}(\vec{A}) = \frac{1}{r} \frac{\partial (rA_r)}{\partial r} + \frac{1}{r} \frac{\partial A_\theta}{\partial \theta} + \frac{\partial A_z}{\partial z}.
$$

Et en coordonnées sphériques pour un champ  $\vec{A} = A_r\vec{u_r} + A_\theta\vec{u_\theta} + A_\varphi\vec{u_\varphi}$  :

$$
\operatorname{div}(\vec{A}) = \frac{1}{r^2} \frac{\partial (r^2 A_r)}{\partial r} + \frac{1}{r \sin \theta} \frac{\partial (\sin \theta A_\theta)}{\partial \theta} + \frac{1}{r \sin \theta} \frac{\partial (A_\varphi)}{\partial \varphi}.
$$

### 7.2 laplacien

#### 7.2.1 définition

On peut à l'aide de la divergence définir le **laplacien** d'une fonction  $F(x, y, z)$  par

$$
\Delta F = \text{div}(\vec{\text{grad}}(F)) = \vec{\nabla} \cdot \vec{\nabla}(F) = \frac{\partial^2 F}{\partial x^2} + \frac{\partial^2 F}{\partial y^2} + \frac{\partial^2 F}{\partial z^2}.
$$

Le laplacien est la divergence d'un gradient : il mesure donc la dispersion d'un champ dérivant d'un potentiel à partir des dérivées secondes de ce potentiel.

#### 7.2.2 équation de la chaleur

L'équation de la chaleur s'exprime par  $\frac{\partial T}{\partial t} = D\Delta T$ , où T désigne la température, t le temps, et <sup>D</sup> la diffusivité thermique du milieu.

Ainsi, on considère une barre conductrice de chaleur, dont une extrémité est en contact avec une source froide et l'autre avec une source chaude. Il existe alors un gradient de température  $\vec{grad}(T)$  qui indique la direction dans laquelle la température croît : le gradient est orienté de la source froide vers la source chaude.

Et la chaleur circule en sens inverse :

- en un point où le laplacien est nul, il entre autant de chaleur qu'il <sup>n</sup>'en sort, et la température ne bouge pas ;
- en un point où le laplacien est strictement positif, il entre plus de chaleur qu'il <sup>n</sup>'en sort et la température croît ;
- en un point où le laplacien est strictement négatif, il sort plus de chaleur qu'il <sup>n</sup>'en rentre et la température décroît.

#### 7.2.3 laplacien dans d'autres systèmes de coordonnées

En coordonnées cylindriques on <sup>a</sup> :

$$
\Delta F = \frac{1}{r} \frac{\partial}{\partial r} (r \frac{\partial F}{\partial r}) + \frac{1}{r^2} \frac{\partial^2 F}{\partial \theta^2} + \frac{\partial^2 F}{\partial z^2}.
$$

Et en coordonnées sphériques pour un champ  $\vec{A} = A_r \vec{u_r} + A_\theta \vec{u_\theta} + A_\varphi \vec{u_\varphi}$  :

$$
\Delta F = \frac{1}{r} \frac{\partial^2 (rF)}{\partial r^2} + \frac{1}{r^2 \sin \theta} \frac{\partial}{\partial \theta} \left( \sin \theta \frac{\partial F}{\partial \theta} \right) + \frac{1}{r^2 \sin^2 \theta} \frac{\partial^2 F}{\partial \varphi^2}.
$$

### 7.3 rotationnel

#### 7.3.1 définition

Si  $\vec{A}$  est un champ de vecteurs,  $\vec{A} = P(x, y, z)\vec{\imath} + Q(x, y, z)\vec{\jmath} + R(x, y, z)\vec{k}$ , son **rota**tionnel est le vecteur

$$
\vec{\text{rot}}(\vec{A}) = \vec{\nabla} \wedge \vec{A} = \left(\frac{\partial R}{\partial y} - \frac{\partial Q}{\partial z}\right)\vec{\imath} + \left(\frac{\partial P}{\partial z} - \frac{\partial R}{\partial x}\right)\vec{\jmath} + \left(\frac{\partial Q}{\partial x} - \frac{\partial P}{\partial y}\right)\vec{k}.
$$

Si le champ est une vitesse, son rotationnel exprime le vecteur-rotation d'un élément infinitésimal placé dans ce champ.

Notons les propriétés remarquables :

pour toute fonction F, 
$$
\vec{rot}(\vec{\text{grad}}(F)) = \vec{0}
$$

et

pour tout champ de vecteurs  $\vec{A}$ , div $(\vec{rot}(\vec{A})) = 0$ .

### 7.3.2 caractérisation des champs de gradients

Si  $\vec{A} = (P, Q, R)$ ,  $\vec{A}.\vec{dl} = Pdx + Qdy + Rdz$ , donc  $\vec{A}.\vec{dl}$  est exacte si et seulement si  $\frac{\partial R}{\partial y} - \frac{\partial Q}{\partial z} = 0$ ,  $\frac{\partial P}{\partial z} - \frac{\partial R}{\partial x} = 0$ ,  $\frac{\partial Q}{\partial x} - \frac{\partial P}{\partial y} = 0$ , autrement dit :

 $\vec{A}$  est un champ de gradient si et seulement si ro $\vec{c}$ ( $\vec{A}$ ) = 0.

#### 7.3.3 formule de Stokes

Si C est une courbe fermée bordant une surface S, on peu<sup>t</sup> calculer la circulation d'un champ de vecteurs  $\vec{A}$  le long de  $C$  par la **formule de Stokes** :

$$
\oint_C \vec{A}.\vec{dl} = \int \int_S \vec{rot}(\vec{A}).d^2S.
$$

On retrouve en particulier le fait que si  $\vec{A}$  est un champ de gradient, sa circulation le long d'un chemin fermé est nulle.

Dans le cas où S est une surface incluse dans un plan  $xOy$ , il s'agit de la formule de Green-Riemann déjà citée.

### 7.3.4 potentiel-vecteur

On a vu que pour tout champ  $\vec{A}$ , div $(r\vec{\sigma} t(\vec{A})) = 0$ .

Réciproquement, si  $\vec{B}$  est un champ de divergence nulle, on peut l'écrire comme un rotationnel  $\vec{B}=$  rõt $(\vec{A})$ , en imposant la condition supplémentaire div $(\vec{A}):$   $\vec{A}$  est le **potentielvecteur** de  $\vec{B}.$ 

### 7.3.5 rotationnel dans d'autres systèmes de coordonnées

En coordonnées cylindriques, pour un champ  $\vec{A} = A_r \vec{u_r} + A_\theta \vec{u_\theta} + A_z \vec{u_z}$ , on a :

$$
\vec{\text{rot}}(\vec{A}) = \left(\frac{1}{r}\frac{\partial A_z}{\partial \theta} - \frac{\partial A_\theta}{\partial z}\right)\vec{u_r} + \left(\frac{\partial A_r}{\partial z} - \frac{\partial A_z}{\partial r}\right)\vec{u_\theta} + \frac{1}{r}\left(\frac{\partial (r A_\theta)}{\partial r} - \frac{\partial A_r}{\partial \theta}\right)\vec{u_z}.
$$

Et en coordonnées sphériques pour un champ  $\vec{A} = A_r \vec{u_r} + A_\theta \vec{u_\theta} + A_\varphi \vec{u_\varphi}$  :

$$
\vec{\text{rot}}(\vec{A}) = \frac{1}{r \sin \theta} \left( \frac{\partial (A_{\varphi} \sin \theta)}{\partial \theta} - \frac{\partial A_{\theta}}{\partial \varphi} \right) \vec{u_r}
$$

$$
+ \frac{1}{r} \left( \frac{1}{\sin \theta} \frac{\partial A_r}{\partial \varphi} - \frac{\partial (r A_{\varphi})}{\partial r} \right) \vec{u_{\theta}} + \frac{1}{r} \left( \frac{\partial (r A_{\theta})}{\partial r} - \frac{\partial A_r}{\partial \theta} \right) \vec{u_{\varphi}}.
$$

# 8 Systèmes linéaires et déterminants

### 8.1 définition

définition : On appelle matrice un tableau de nombres.

Si la matrice a *n* lignes et *p* colonnes, on dit que sa **taille** est  $(n, p)$ .

Une matrice à *n* lignes et 1 colonne est un **vecteur-colonne**, une matrice à 1 ligne et *n* colonnes est un vecteur-ligne. Une matrice qui <sup>a</sup> le même nombre de lignes et de colonnes est une matrice carrée.

### 8.2 addition

On peu<sup>t</sup> additionner coefficient par coefficient des matrices de même taille.

**example**: si 
$$
A = \begin{pmatrix} 1 & 2 \\ 2 & 3 \end{pmatrix}
$$
,  $B = \begin{pmatrix} -1 & 3 \\ 0 & 4 \end{pmatrix}$ ,  $A + B = \begin{pmatrix} 0 & 5 \\ 2 & 7 \end{pmatrix}$ .

matrice nulle : on note 0 la matrice nulle, dont tous les coefficients sont nuls.

### 8.3 multiplication

On considère deux matrices A et B.

Si  $A$  a le même nombre de colonnes que  $B$  de lignes, on peut définir le produit de  $A$ par B en calculant chaque coefficient de  $AB$  comme un produit scalaire de la ligne de A et la colonne de B correspondants.

Le produit  $AB$  a donc le même nombre de ligne que  $A$ , et le même nombre de colonnes que B.

**remarque :** si A et B sont deux matrices carrées de même taille, les deux produits  $AB$ et *BA* existent, mais en général,  $AB \neq BA$ .

#### exemples :

1. 
$$
A = \begin{pmatrix} 1 & 2 \\ -3 & 1 \end{pmatrix}
$$
,  $B = \begin{pmatrix} 1 & 1 \\ -1 & 1 \end{pmatrix}$ . On pose le calcul de *AB* ainsi :

$$
\begin{pmatrix} 1 & 1 \ -1 & 1 \end{pmatrix}
$$
  

$$
\begin{pmatrix} 1 & 2 \ -3 & 1 \end{pmatrix}
$$
  

$$
\begin{pmatrix} 1 \times 1 + 2 \times -1 & 1 \times 1 + 2 \times 1 \\ -3 \times 1 + 1 \times -1 & -3 \times 1 + 1 \times 1 \end{pmatrix}
$$
  

$$
= \begin{pmatrix} -1 & 3 \\ -4 & -2 \end{pmatrix}
$$

Le calcul de BA donne, lui :

$$
\begin{pmatrix} 1 & 2 \ -3 & 1 \end{pmatrix}
$$
  

$$
\begin{pmatrix} 1 & 1 \ -1 & 1 \end{pmatrix} \begin{pmatrix} -2 & 3 \ -4 & -1 \end{pmatrix}
$$

différent de AB.

2. 
$$
A = \begin{pmatrix} 1 & 2 \\ -3 & 1 \end{pmatrix}
$$
,  $B = \begin{pmatrix} -2 \\ 1 \end{pmatrix}$ . Alors *AB* vaut  

$$
\begin{pmatrix} -2 \\ 1 \\ -3 & 1 \end{pmatrix}
$$

$$
\begin{pmatrix} 1 & 2 \\ -3 & 1 \end{pmatrix} \begin{pmatrix} 1 \times -2 + 2 \times 1 \\ -3 \times -2 + 1 \times 1 \end{pmatrix} = \begin{pmatrix} 0 \\ 7 \end{pmatrix}
$$

et on ne peu<sup>t</sup> calculer BA.

3. 
$$
A = \begin{pmatrix} 1 & 2 & -1 \\ 0 & 2 & 1 \\ 1 & 0 & -1 \end{pmatrix}
$$
,  $B = \begin{pmatrix} 0 & 1 & 2 \\ -1 & 1 & 3 \\ -1 & 2 & 0 \end{pmatrix}$ . Alors on calculate  $AB$ :

$$
\begin{pmatrix}\n0 & 1 & 2 \\
-1 & 1 & 3 \\
-1 & 2 & 0\n\end{pmatrix}
$$
\n
$$
\begin{pmatrix}\n0 & 1 & 2 \\
-1 & 1 & 3 \\
-1 & 2 & 0\n\end{pmatrix}
$$
\n
$$
\begin{pmatrix}\n0 & 1 & 2 \\
-1 & 1 & 3 \\
0 & 2 & 1 \\
1 & 0 & -1\n\end{pmatrix}
$$
\n
$$
\begin{pmatrix}\n0+2 \times -1+ -1 \times -1 & 1 \times 1+2 \times 1+ -1 \times 2 & 1 \times 2+2 \times 3+ -1 \times 0 \\
0+2 \times 1+1 \times 2 & 0+2 \times 3+0 \\
0+0-1 \times -1 & 1 \times 1+0-1 \times 2 & 1 \times 2+0-1 \times 0\n\end{pmatrix}
$$

 $\left.\rule{0pt}{12pt}\right)$ 

soit

$$
AB = \begin{pmatrix} -1 & 1 & 8 \\ -3 & 4 & 6 \\ 1 & -1 & 2 \end{pmatrix}
$$

On trouve de même 
$$
BA = \begin{pmatrix} 2 & 2 & -1 \\ 2 & 0 & -1 \\ -1 & 2 & 3 \end{pmatrix}
$$
, et une fois de plus  $AB \neq BA$ .

**matrice identité :** on note  $I_n$  la matrice carrée de taille  $(n, n)$  dont les coefficients sont des 1 sur la diagonale et des 0 ailleurs (on notera simplement I <sup>s</sup>'il <sup>n</sup>'y <sup>a</sup> pas d'ambiguïté sur  $n$ ).

$$
\text{Ainsi, } I_2 = \begin{pmatrix} 1 & 0 \\ 0 & 1 \end{pmatrix}, I_3 = \begin{pmatrix} 1 & 0 & 0 \\ 0 & 1 & 0 \\ 0 & 0 & 1 \end{pmatrix} \dots
$$

**propriété :** pour toute matrice ayant n colonnes,  $AI_n = A$ ; pour toute matrice ayant n lignes,  $I_nA = A$ .

Et donc pour toute matrice carrée,  $AI = IA = A$ .

### 8.4 lien avec les systèmes linéaires

On peut associer à tout système linéaire de  $n$  équations à  $p$  inconnues une équation matricielle (et réciproquement) : au système , si on note A la matrice , X le vecteur-colonne des inconnues et B le vecteur-colonne des seconds membres, le système s'écrit  $AX = B$ .

Par exemple le système 
$$
\begin{cases} x_1 + 2x_2 = 3 \\ -x_1 + 3x_2 = 1 \end{cases}
$$
 s'écrit  $AX = B$  avec  $A = \begin{pmatrix} 1 & 2 \\ -1 & 3 \end{pmatrix}$ ,  $B = \begin{pmatrix} 3 \\ 1 \end{pmatrix}$  et  $X = \begin{pmatrix} x_1 \\ x_2 \end{pmatrix}$ .

Quand le système se ramène à une équation à une inconnue, on sait déjà le résoudre facilement : si  $a \neq 0$ ,  $x = b/a$  est l'unique solution. Dans le cas d'un système carré (le système <sup>a</sup> autant d'équations que d'inconnues, autrement dit la matrice A est une matrice carrée) on aimerait pouvoir procéder de même autrement dit pouvoir "diviser" par A la colonne B...

#### 8.5 inverse d'une matrice

**définition :** une matrice carrée M est inversible s'il existe une matrice de même taille N telle que  $MN = I$ .

On note alors  $N = M^{-1}$ , et alors on a aussi  $M^{-1}M = I$ .

L'ensemble des matrices inversibles de taille  $n$  est noté  $GL_n(\mathbb{R})$ .

**proposition :** si A et inversible et si  $Y = AX$ , alors  $X = A^{-1}Y$ .

Cette propriété est utilisable de deux manières différentes :

1. pour calculer  $A^{-1}$ , en résolvant un système linéaire.

En particulier, A est inversible si et seulement si le système admet une solution unique,

2. pour calculer X connaissant Y et  $A^{-1}$  (au lieu de résoudre le système) : il suffit d'effectuer une multiplication de la matrice  $A^{-1}$  par le vecteur Y pour trouver la solution X du système.

**exemple :** pour inverser  $A =$  $\begin{pmatrix} 1 & 2 \\ -1 & 3 \end{pmatrix}$ , on peut résoudre  $\begin{cases} x_1 + 2x_2 = y_1 \\ -x_1 + 3x_2 = y_2 \end{cases}$  $\left\{ \begin{array}{c} 0 \\ 0 \\ 0 \end{array} \right.$ Les coefficients dans l'expression de  $\begin{pmatrix} -1 \\ 1 \end{pmatrix}$  $y_1$  $\begin{pmatrix} y_1 \\ y_2 \end{pmatrix}$  en fonction de  $\begin{pmatrix} y_1 \\ y_2 \end{pmatrix}$  $x_1$  $\begin{pmatrix} -x_1 + 3x_2 - y_2 \\ x_1 \\ x_2 \end{pmatrix}$  seront les coefficients de  $A^{-1}$ .

On résoud, par exemple par combinaisons linéaires : 
$$
\begin{cases} x_1 + 2x_2 = y_1 \\ 5x_2 = y_1 + y_2 \end{cases}
$$
  
done 
$$
\begin{cases} x_1 = y_1 - 2\frac{y_1 + y_2}{5} = \frac{3y_1 - 2y_2}{5} \\ x_2 = \frac{y_1 + y_2}{5} \end{cases}
$$
, ce qui montre que  $A^{-1}$  =  $\frac{1}{5} \begin{pmatrix} 3 & -2 \\ 1 & 1 \end{pmatrix}$ .

# 9 déterminant

Le déterminant est une application  $M_n(\mathbb{R}) \to \mathbb{R}$  vérifiant pour toutes matrices A, B  $\det(AB) = \det(A) \, \det(B)$  et  $\det(I) = 1$ .

On le note parfois |A| en remplaçant les parenthèses ou crochets par des barres |.

Le déterminant est défini par récurrence en développant selon une ligne ou une colonne. Plus précisément, pour calculer le déterminant de  $A$  de taille  $n$  on peut :

 $\alpha$ - choisir une ligne *i*.

- calculer la somme  $\sum_{j=1}^{n}(-1)^{i+j}a_{ij} \det(A_{ij}), A_{ij}$  étant la matrice obtenue à partir de A en enlevant la ligne  $i$  et la colonne  $j$ .

Ou de même avec les colonnes ; on admet que le résultat ne dépend pas de la ligne ou de la colonne choisie.

Ainsi, le calcul d'un déterminant de taille  $n$  se ramène à  $n$  calcul de déterminants de taille  $n-1...$ 

**example 1 :** le déterminant de 
$$
\begin{pmatrix} a & b \\ c & d \end{pmatrix}
$$
 est  $\begin{vmatrix} a & b \\ c & d \end{vmatrix} = ad - bc$ .

**example 2 :**  
\n
$$
\begin{vmatrix}\n2 & -5 & 5 \\
-2 & 8 & -2 \\
8 & 1 & 5\n\end{vmatrix} = 2(8 \times 5 - (-2) \times 1) + 5(-2 \times 5 - (-2) \times 8) + 5(-2 \times 1 - 8 \times 8) =
$$
\n-216.

proposition : le déterminant d'une matrice est différent de 0 si et seulement si la matrice est inversible.

Avant de calculer un déterminant par développement, il est possible d'effectuer des opérations sur les lignes ou les colonnes, de manière à faire apparaître des zéros :

→ Ajouter un multiple d'une ligne ou colonne à une autre ( $L_i \leftarrow L_i + kL_j$ ,  $C_i \leftarrow$  $C_i + kC_j$  ne change pas la valeur du déterminant,

- Permuter deux lignes ou deux colonnes ( $L_i \leftrightarrow L_j$ ,  $C_i \leftrightarrow C_j$ ) change le signe du déterminant,
- Multiplier une ligne par un scalaire  $k (L_i \leftarrow k L_i)$  multiplie le déterminant par k.

exemple : reprendre l'exemple 2 pour calculer plus simplement le déterminant.

lien entre déterminants et solution d'un système linéaire : si on considère le système  $AX = Y$ , A et Y étant connus, et s'il admet une solution unique (i.e si det(A)  $\neq 0$ ), la coordonnée  $x_i$  de X peut se calculer par  $x_i = \frac{\det(A_i)}{\det(A)}, A_i$  étant la matrice obtenue en remplaçant la *i*-ème colonne de A par le vecteur Y.

**example:** à partir de 
$$
\begin{cases}\n(R+R_1)I_1 + R_2I_2 + R_3I_3 = E_1 \\
R_1I_1 + (R+R_2)I_2 + R_3I_3 = E_2 \text{ on } \\
R_1I_1 + R_2I_2 + (R+R_3)I_3 = E_3\n\end{cases}
$$
\n
$$
\text{trouve directement } I_1 = \frac{E_1}{\begin{vmatrix}\nR_1 + R_2 & R_3 \\
E_2 & (R+R_2) & R_3 \\
E_3 & R_2 & (R+R_3)\n\end{vmatrix}}{\begin{vmatrix}\n(R_1 + R_1) & R_2 & R_3 \\
R_1 & (R+R_2) & R_3 \\
R_1 & R_2 & (R+R_3)\n\end{vmatrix}}.\n\tag{R+R3}
$$

On peu<sup>t</sup> calculer le dénominateur en enlevant la première ligne aux deux suivantes, puis en additionnant les deux dernières colonnes à la première :  $\begin{vmatrix} R+R_1 & R_2 & R_3 \ R_1 & R+R_2 & R_3 \ R_1 & R_2 & R_3 \ R_1 & R_2 & R_3 + R_3 \end{vmatrix} = \begin{vmatrix} R+R_1 & R_2 & R_3 \ -R & R & 0 \ -R & 0 & R \end{vmatrix} = \begin{vmatrix} R+R_1+R_2+R_3 & R_2 & R_3 \ 0 & R & 0 \ 0 & 0 & R \end{vmatrix} =$  $R^2(R + R_1 + R_2 + R_3).$ 

Pour le numérateur, on peu<sup>t</sup> commencer par enlever la première ligne aux deux suivantes :  $\begin{vmatrix} E_1 & R_2 & R_3 \ E_2 - E_1 & R & 0 \ E_3 - E_1 & 0 & R \end{vmatrix}$ , puis développer par rapport à la troisième colonne :  $R_3(-R(E_3 - E_1)) + R(RE_1 - R_2(E_2 - E_1)).$ 

lien entre déterminants et inverse d'une matrice : l'inverse de la matrice A est obtenu en calculant le coefficient de la ligne i et de la colonne j comme  $(-1)^{i+j} \frac{\det \Gamma_{j,i}}{\det A}$ ,  $\Gamma_{j,i}$ étant la matrice obtenue en enlevant la colonne i et la ligne j de la matrice  $A$ .

remarque 1 : ne pas essayer de calculer un déterminant de grande taille ainsi...

remarque 2 : mais on peu<sup>t</sup> cependant calculer le déterminant d'une matrice carrée de

$$
\text{tail } 2: \begin{pmatrix} a & b \\ c & d \end{pmatrix}^{-1} = \frac{\begin{pmatrix} d & -b \\ -c & a \end{pmatrix}}{\begin{vmatrix} a & b \\ c & d \end{vmatrix}} = \frac{1}{ad - bc} \begin{pmatrix} d & -b \\ -c & a \end{pmatrix}.
$$

Ceux-ci peuvent, dans les cas les plus simples, être déterminés par des raisonnements géométriques. C'est en particulier le cas des éléments de surface d'un disque, d'un cylindre, d'une sphère, ou des éléments de volume d'un cylindre plein ou d'une boule.

Mais il existe des outils généraux, basés sur des calculs de dérivées partielles et de déterminant (pour un élément de surface dans le plan ou un élément de volume dans l'espace) ou de produit vectoriel (pour un élément de surface dans l'espace).

Nous détaillons cela dans les deux paragraphes qui suivent, mais seuls les résultats dans le cas des coordonnées polaires, cylindriques et sphériques sont à retenir.

#### 9.0.1 formule de changement de variables (hors-programme)

En dimension 2, si on remplace les coordonnées  $(x, y)$  par des coordonnées  $(u, v)$ , l'élément de surface d $S = dxdy$  peut s'exprimer en fonction de  $dudv$  avec un calcul de déterminant

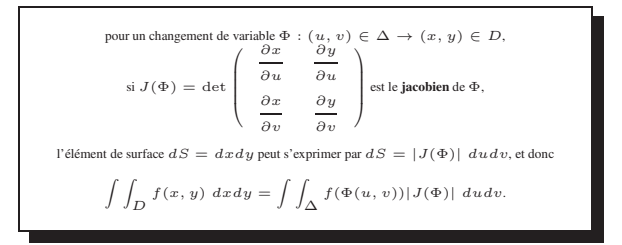

De même en dimension 3, si on remplace les coordonnées  $(x, y, z)$  par des coordonnées  $(u, v, w)$ , on exprime l'élément de volume  $dV = dx du dz$  en fonction de dudvdw :

> $\text{pour un changement de variable } \Phi: (u,\,v,\,w) \,\in\, \Delta \,\to\, (x,\,y,\,z) \,\in\, D,\\ \left(\begin{array}{ccc} \frac{\partial x}{\partial u} & \frac{\partial y}{\partial u} & \frac{\partial z}{\partial u} \end{array}\right)$  $\mathrm{si}\ J(\Phi)=\det$  $\left(\begin{array}{ccc} \frac{\partial x}{\partial u} & \frac{\partial y}{\partial u} & \frac{\partial z}{\partial u} \\ \frac{\partial x}{\partial v} & \frac{\partial y}{\partial v} & \frac{\partial z}{\partial v} \\ \frac{\partial x}{\partial w} & \frac{\partial y}{\partial w} & \frac{\partial z}{\partial w} \end{array}\right)$ est le jacobien de Φ, l'élément de volume  $dV = dx dy dz$  peut s'exprimer par  $dV = |J(\Phi)|^2 du dv dw$ , et donc  $\int \int \int_{\mathcal{D}} f(x, y, z) \ dx dy dz = \int \int \int_{\Delta} f(u, v, w) |J(\Phi)| \ du dv dw.$

**example 1:** pour le changement de variable 
$$
(x, y) = \Phi(r, \theta) = (r \cos \theta, r \sin \theta), J(\Phi) = \det \begin{pmatrix} \frac{\partial (r \cos \theta)}{\partial r} & \frac{\partial (r \sin \theta)}{\partial r} \\ \frac{\partial (r \cos \theta)}{\partial \theta} & \frac{\partial (r \sin \theta)}{\partial \theta} \end{pmatrix} = \det \begin{pmatrix} \cos \theta & \sin \theta \\ \frac{\partial (r \cos \theta)}{\partial r \sin \theta} & \frac{\partial (r \sin \theta)}{\partial \theta} \end{pmatrix} = \det \begin{pmatrix} \cos \theta & \sin \theta \\ \frac{\partial (r \cos \theta)}{\partial \theta} & \frac{\partial (r \sin \theta)}{\partial \theta} \end{pmatrix} = \det \begin{pmatrix} \cos \theta & \sin \theta \\ \frac{\partial (r \cos \theta)}{\partial \theta} & \frac{\partial (r \sin \theta)}{\partial \theta} \end{pmatrix} = \det \begin{pmatrix} \cos \theta & \sin \theta \\ \frac{\partial (r \cos \theta)}{\partial \theta} & \frac{\partial (r \sin \theta)}{\partial \theta} \end{pmatrix} = \det \begin{pmatrix} \cos \theta & \sin \theta \\ \frac{\partial (r \cos \theta)}{\partial \theta} & \frac{\partial (r \sin \theta)}{\partial \theta} \end{pmatrix} = \det \begin{pmatrix} \cos \theta & \sin \theta \\ \frac{\partial (r \cos \theta)}{\partial \theta} & \frac{\partial (r \sin \theta)}{\partial \theta} \end{pmatrix} = \det \begin{pmatrix} \cos \theta & \sin \theta \\ \frac{\partial (r \cos \theta)}{\partial \theta} & \frac{\partial (r \sin \theta)}{\partial \theta} \end{pmatrix} = \det \begin{pmatrix} \cos \theta & \sin \theta \\ \frac{\partial (r \cos \theta)}{\partial \theta} & \frac{\partial (r \sin \theta)}{\partial \theta} \end{pmatrix} = \det \begin{pmatrix} \cos \theta & \sin \theta \\ \frac{\partial (r \cos \theta)}{\partial \theta} & \frac{\partial (r \sin \theta)}{\partial \theta} \end{pmatrix} = \det \begin{pmatrix} \cos \theta & \sin \theta \\ \frac{\partial (r \cos \theta)}{\partial \theta} & \frac{\partial (r \sin \theta)}{\partial \theta} \end{pmatrix} = \det \begin{
$$

exemple 2 : pour le changement de variable  $(x, y, z) = \Phi(r, \theta, z) = (r \cos \theta, r \sin \theta, z), J(\Phi) = \det$ 

$$
\det \left( \begin{array}{ccc} \cos \theta & \sin \theta & 0 \\ -r \sin \theta & r \cos \theta & 0 \\ 0 & 0 & 1 \end{array} \right) = r, \text{et} \operatorname{dom} dV = r \, dr d\theta dz.
$$

exemple 3 : vérifier de même qu'en coordonnées sphériques, avec le changement de variables  $(r, \theta, \varphi) \mapsto (r \cos \varphi \sin \theta, r \sin \varphi \sin \theta, r \cos \theta)$  on trouve  $dV = r^2 \sin \theta \ dr d\theta d\varphi.$ 

#### 9.0.2 calculs des éléments de surfaces dans l'espace (hors-programme)

On considère une surface (S) définie par un paramétrage : on fixe une partie D du plan et une application  $(u, v) \in D \mapsto M(u, v) = (x(u, v), y(u, v), z(u, v))$ ; alors (S) est l'ensemble de tous les points de coordonnées  $M(u, v)$ , pour  $(u, v)$ 

Alors  $\frac{\partial M}{\partial x}$  $\frac{\partial \vec{M}}{\partial u}$  et  $\frac{\partial \vec{M}}{\partial v}$  $\frac{\partial \overline{M}}{\partial v}$  sont des vecteurs tangents à la surface en M, et  $\frac{\partial \overline{M}}{\partial u}$  $\frac{\partial M}{\partial u} du$  et  $\frac{\partial M}{\partial v}$  $\frac{dv}{dv}$  représentent les petits déplacements sur la surface dans les directions  $\frac{\partial v}{\partial w}$ déterminées par des petits déplacements  $du$  et  $dv$  de  $u$  et  $v$ .

Leur produit vectoriel 
$$
(\frac{\partial \overline{M}}{\partial u} du) \wedge (\frac{\partial \overline{M}}{\partial v} dv) = (\frac{\partial \overline{M}}{\partial u}) \wedge (\frac{\partial \overline{M}}{\partial v}) du dv
$$
 est donc le vecteur élément de surface  $d\overline{S}$  normal à la surface et dont la norme represent l'aire du parallelogramme dont les cótés sont les déplacement élémentaires  $\frac{\partial \overline{M}}{\partial u} du$  et  $\frac{\partial \overline{M}}{\partial u} dv$ .

$$
\frac{\partial u}{\partial u} = \frac{\partial v}{\partial u}
$$
  
Ainsi, l'aire d'un petit élément de surface autour du point  $M(u, v)$  est  $dS = ||d\overline{S}|| = \left\|\frac{\partial \overline{M}}{\partial u} \wedge \frac{\partial \overline{M}}{\partial v}\right\| du dv$ , et donc

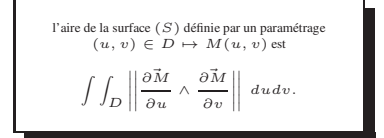

exemple 1 : la demi-sphère supérieure de centre O et de rayon R d'équation  $x^2 + y^2 + z^2 = R^2$  peut être paramétrée par  $M(x, y, \sqrt{R^2 - x^2 - y^2})$  avec  $(x, y) \in D$ , D étant le disque de centre O et de rayon R dans le plan  $(xOy)$ . ~

$$
\text{Alos } \frac{\partial M}{\partial x} = (1, 0, -x/z) \text{ et } \frac{\partial M}{\partial y} = (0, 1, -y/z), \text{ done } \frac{\partial M}{\partial x} \wedge \frac{\partial M}{\partial y} = (x/z, y/z, 1) = (x/z, y/z, z/z), \text{ done l'élément de surface}
$$
\n
$$
dS \text{ vaut } dS = \frac{R \, dxdy}{\sqrt{R^2 - x^2 - y^2}}, \text{ et la surface de la demi-sphere est } \int \int_{\{x^2 + y^2 \le 1\}} \frac{R \, dxdy}{\sqrt{R^2 - x^2 - y^2}}, \text{ expression délicate à calculer directement. On peut cependant y arrive à l'aide d'un passage en coordonnées polaires : l'intégrale vaut alors } \int_{\theta=0}^{2\pi} \int_{r=0}^{1} \frac{R \, r dr d\theta}{\sqrt{R^2 - r^2}} = 2\pi R[-\sqrt{R^2 - r^2}]_0^R = 2\pi R^2, \text{ et la surface}
$$

de la sphère entière est donc  $4\pi R^2$ .

Mais il est bien plus simple d'utiliser directement les coordonnées sphériques :

exemple 2 : on peut en effet aussi représenter la sphère par l'ensemble des points de coordonnées (R cos φ sin θ, R sin  $\varphi$  sin θ, R cos θ) pour R fixé,  $0 \leq \theta \leq \pi$  et  $0 \leq \varphi \leq 2\pi$ .

$$
\text{Alos } \frac{\partial \bar{M}}{\partial \theta} = (R \cos \varphi \cos \theta, R \sin \varphi \cos \theta, -R \sin \theta) \text{ et } \frac{\partial \bar{M}}{\partial \varphi} = (-R \sin \varphi \sin \theta, R \cos \varphi \sin \theta, 0), \text{ done } \frac{\partial \bar{M}}{\partial \theta} \wedge \frac{\partial \bar{M}}{\partial \varphi} =
$$

 $(R^2 \cos \varphi \sin^2 \theta, R^2 \sin \varphi \sin^2 \theta, R^2 \cos \theta \sin \theta).$ 

L'élément de surface exprimé en coordonnées sphériques est  $dS = R^2 \sin \theta d\theta d\varphi$  : la surface de la sphère est donc  $\int \int_{\{0 \le \theta \le \pi, 0 \le \varphi \le 2\pi\}} R^2 \sin \theta \ d\theta d\varphi = R^2 \left(\int_0^{\pi} \sin \theta \ d\theta\right) \left(\int_0^{2\pi} d\varphi\right) = 4\pi R^2.$ 

On retiendra quelques éléments de surfaces remarquables :

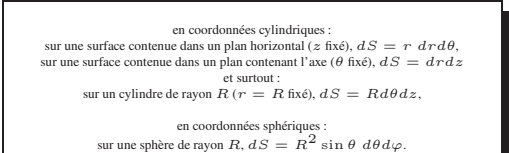

 $\frac{\partial(r^{\tfrac{\partial r}{\partial \cos\theta}})}{\partial(r^{\tfrac{\partial \theta}{\partial \sin\theta}})} = \frac{\partial(r^{\tfrac{\partial r}{\partial \sin\theta}})}{\partial(r^{\tfrac{\partial \theta}{\sin\theta}})} = \frac{\frac{\partial r}{\partial z}}{\frac{\partial \theta}{\partial z}}$